**SELECT** 'amazing\_features' FROM "postgresql"

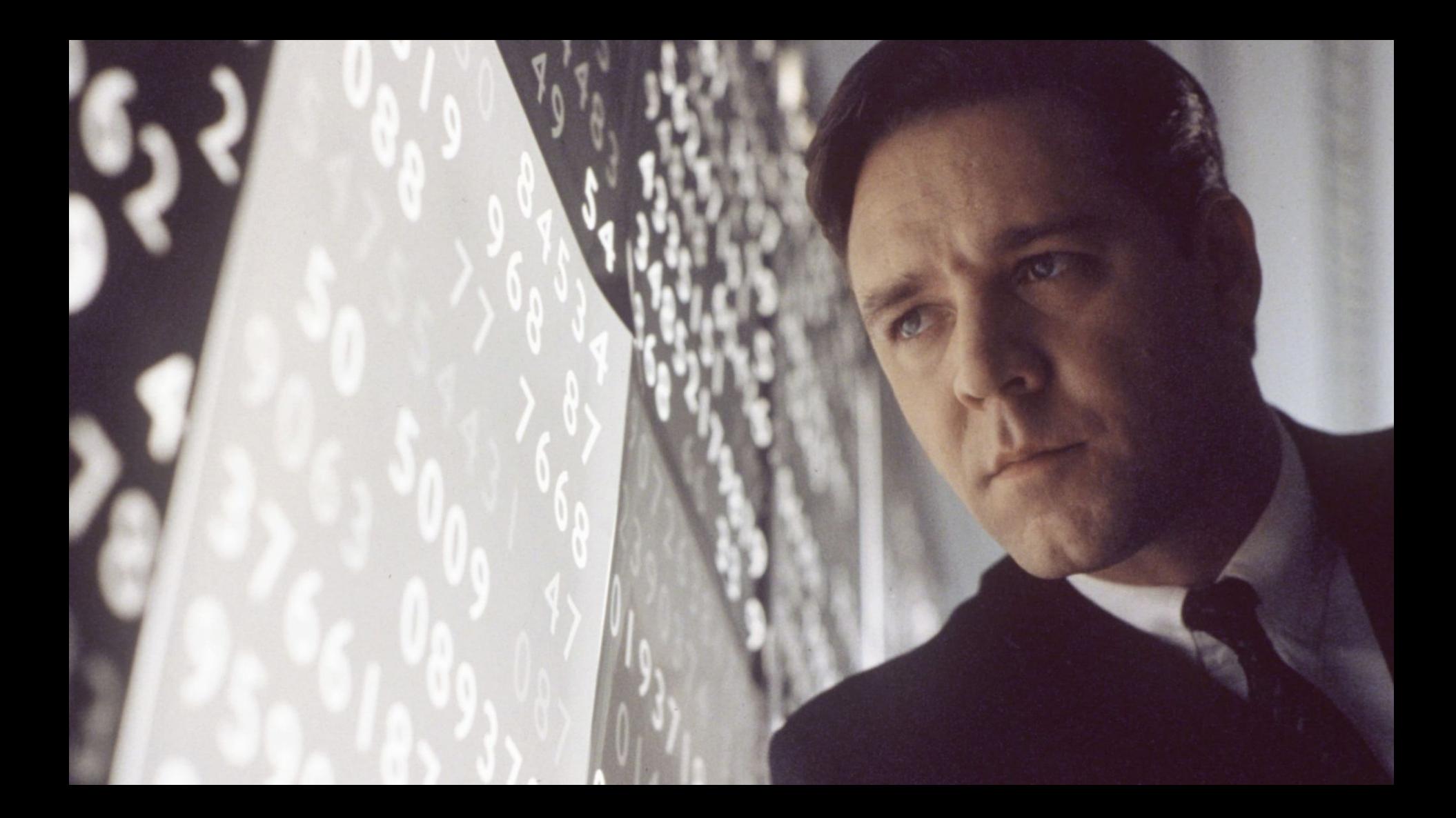

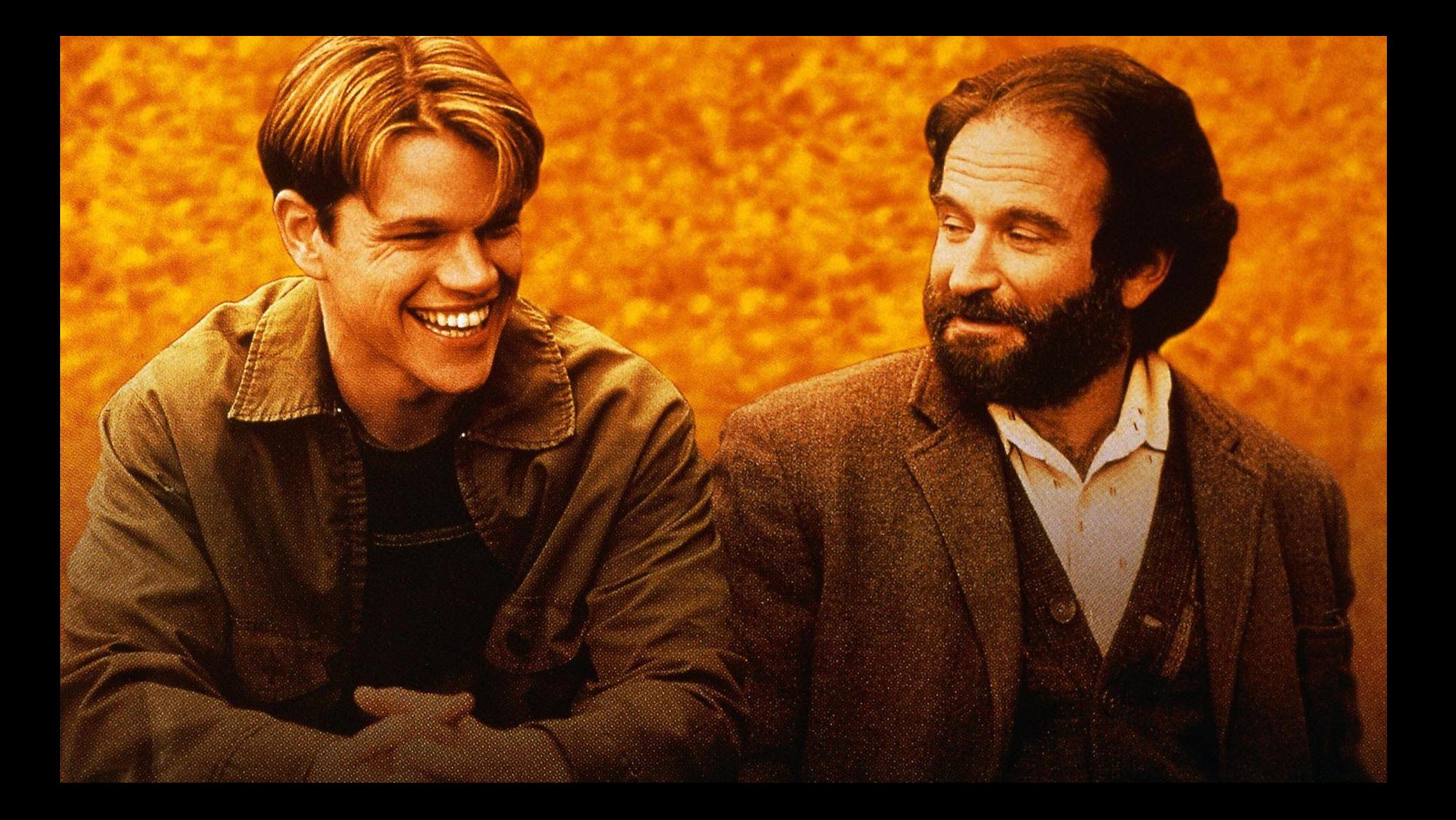

## Postgres 95

### PostgreSQL v1

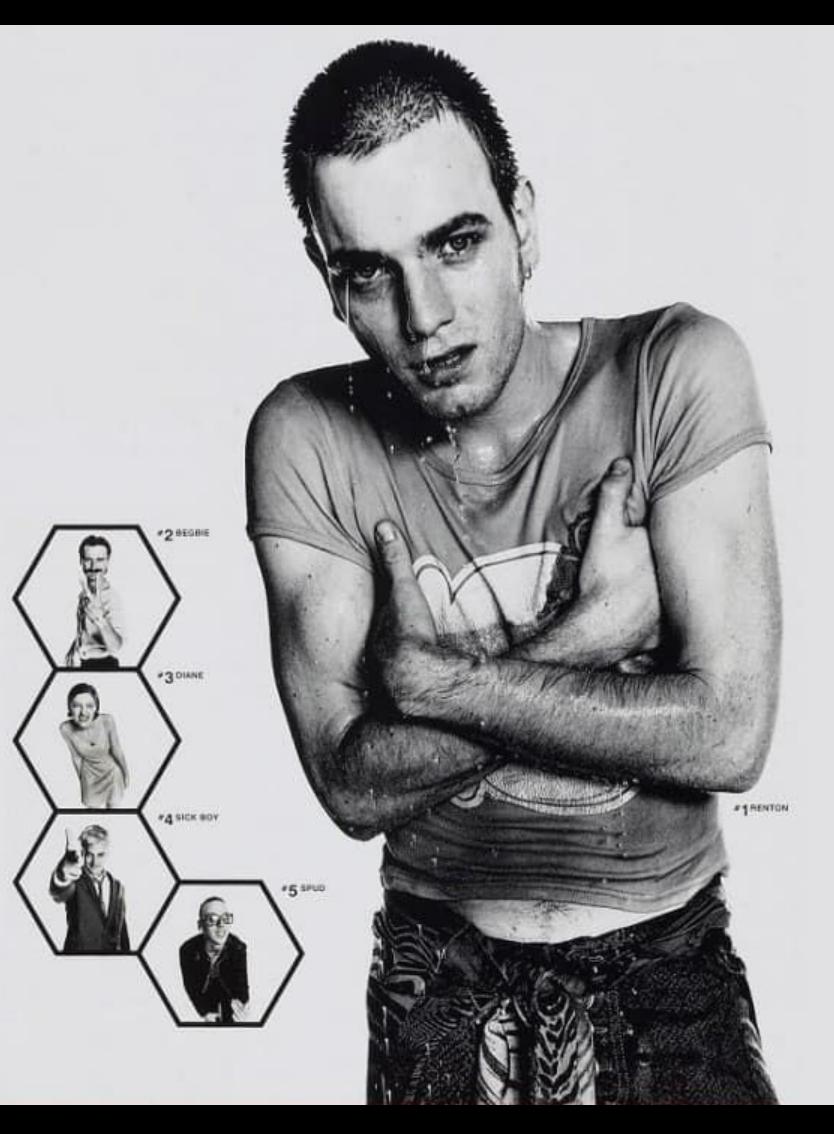

### PostgreSQL v6...

# Kevin DAVIN

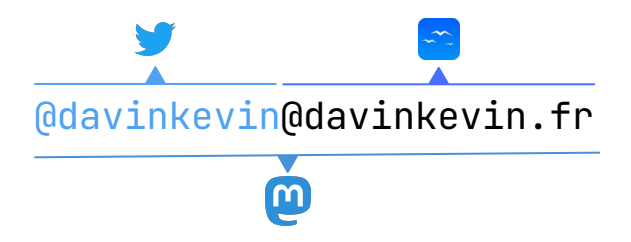

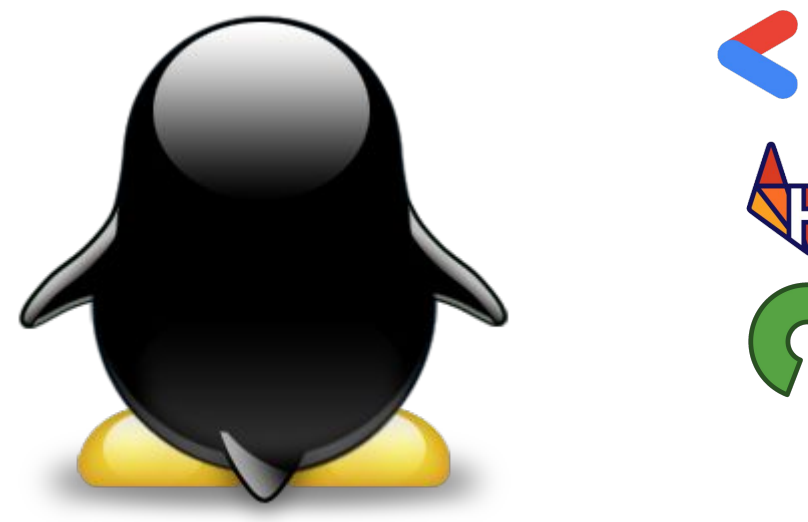

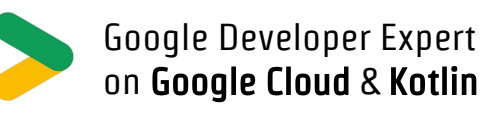

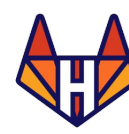

Gitlab Heroes

Open Source Contributor

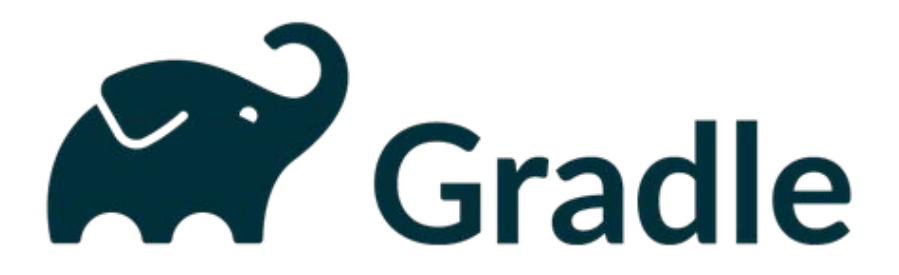

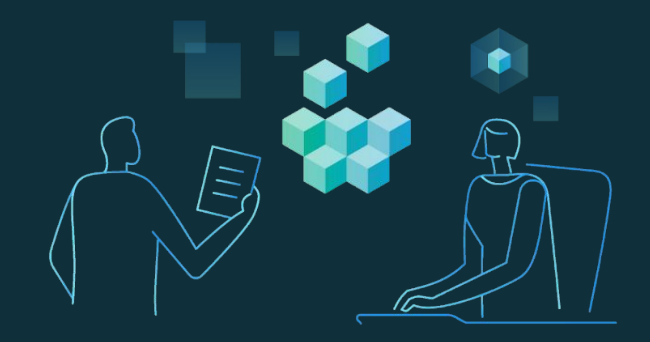

#### Our mission at **Gradle** is to **accelerate developer productivity** and **make developers happier**

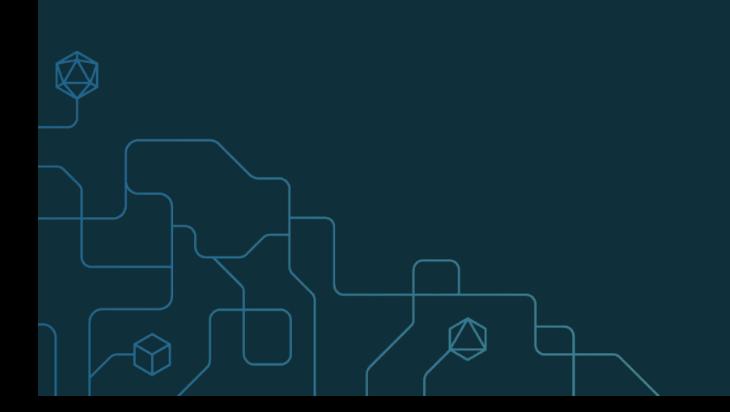

#### What comes after DevOps?

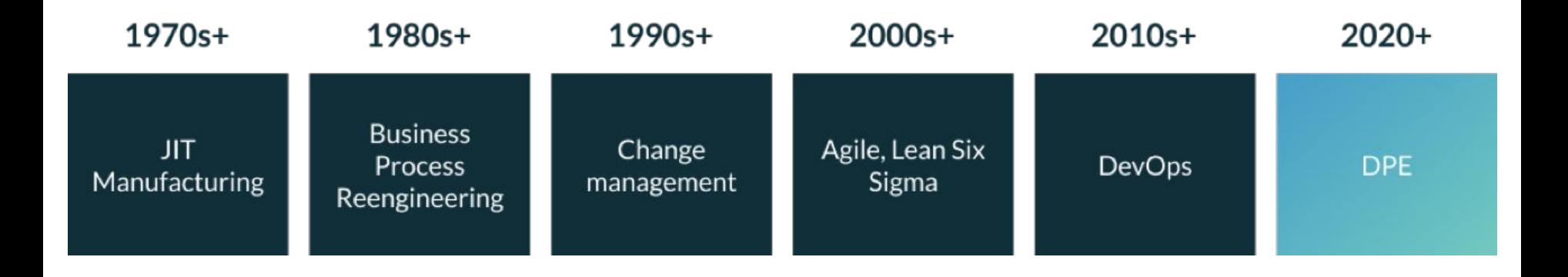

### **Developer Productivity Engineering**

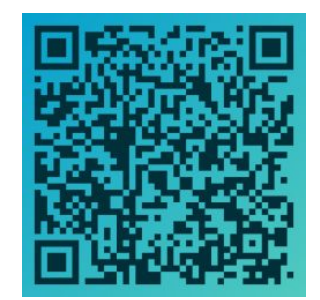

#### "If you can't measure it, you can't improve it!"

*by Peter Drucker*

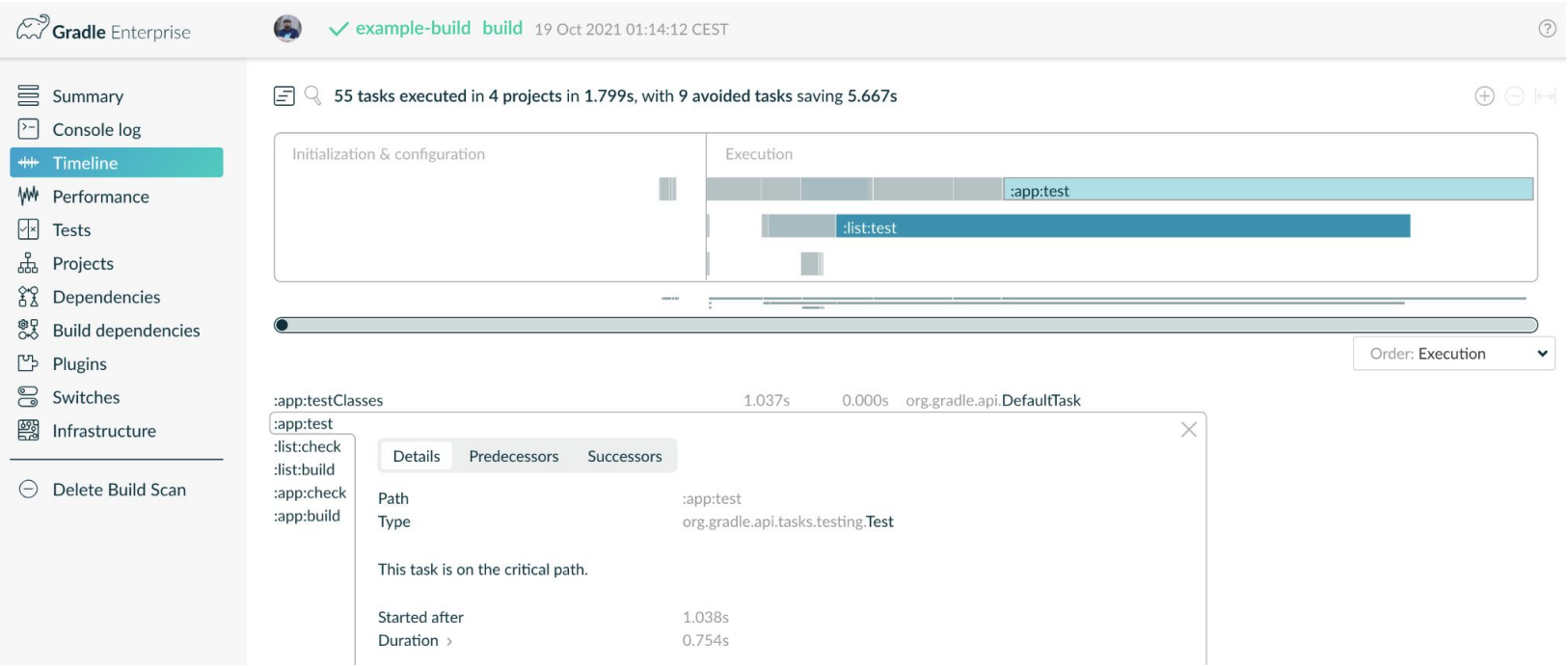

**Structured Query** Language

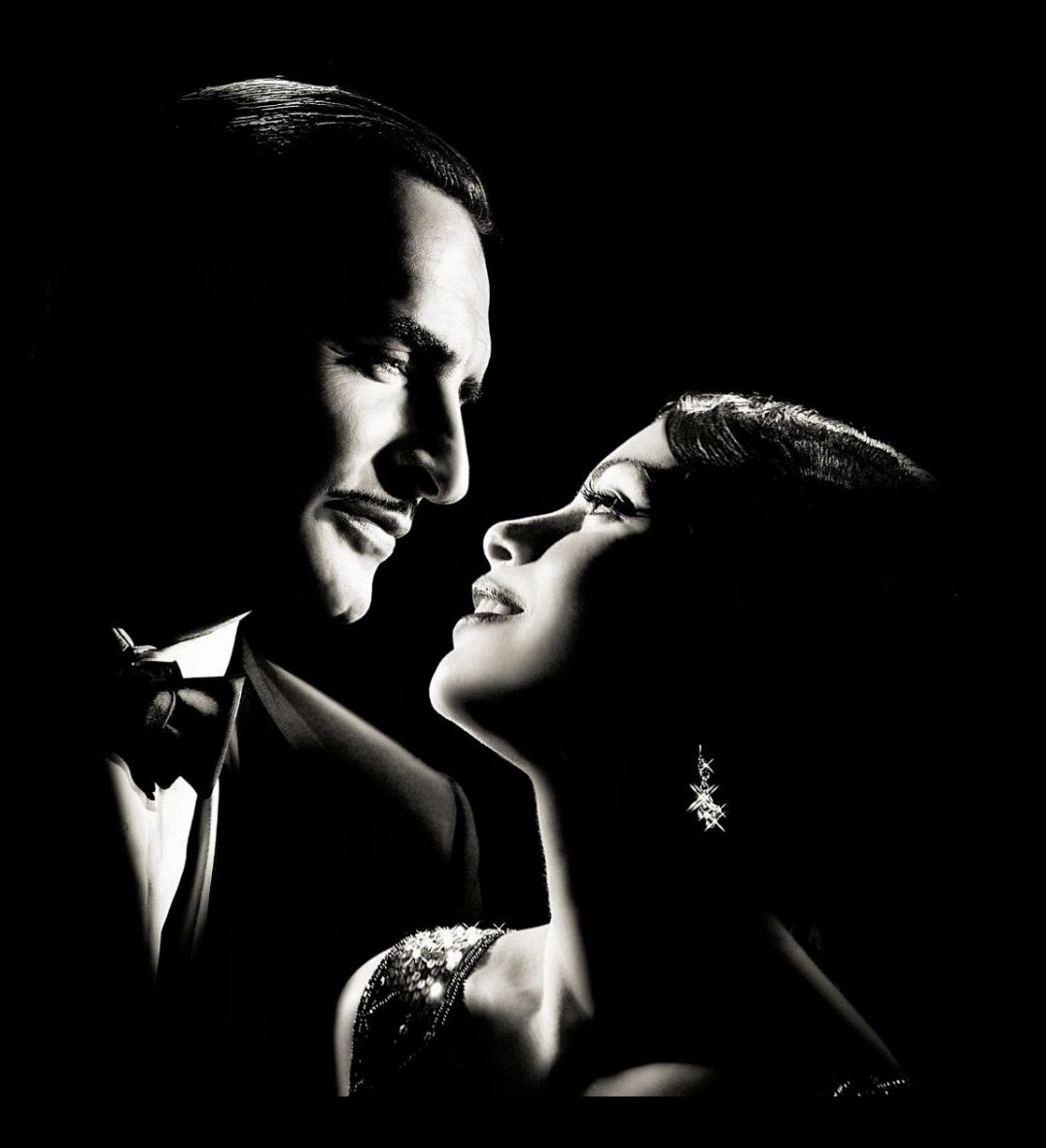

## **Standard** ISO/IEC 9075-1

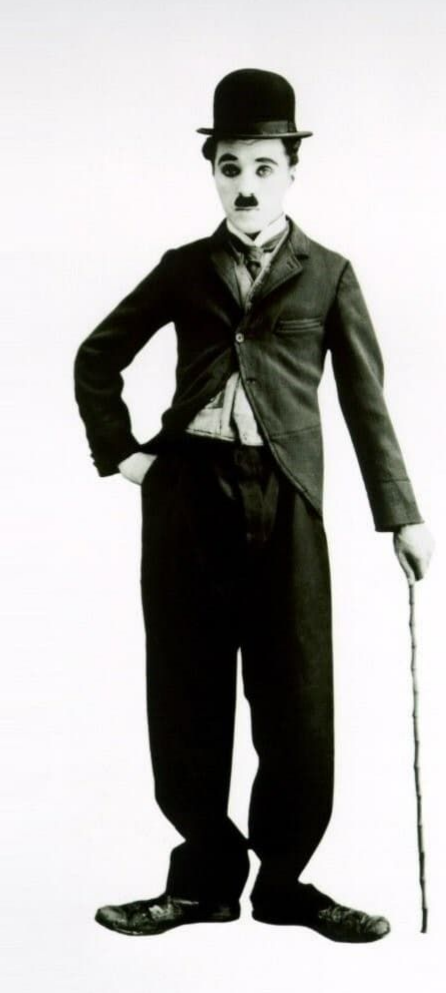

# SQL:1986

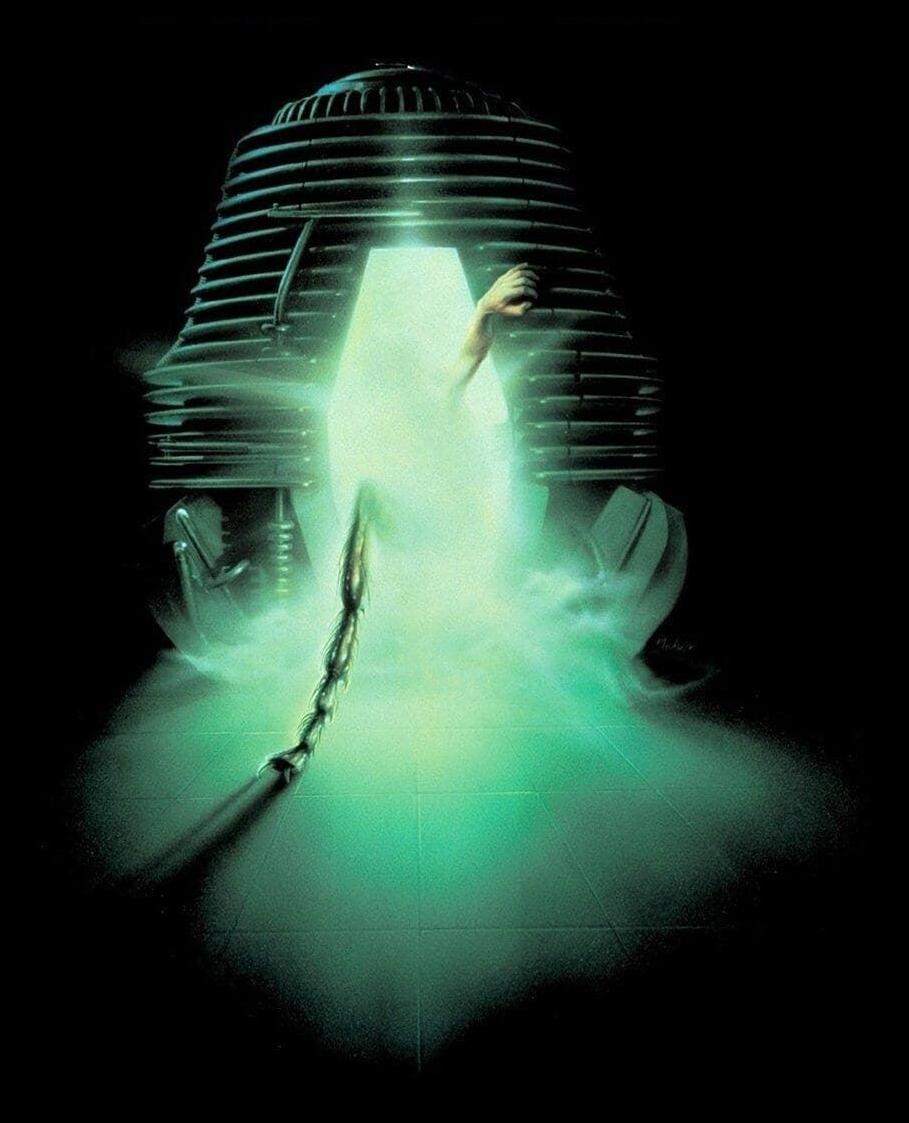

# SQL:2016

**LUMBER** 

 $\mathbf{r}$  ,  $\mathbf{r}$  ,

**Berry** 

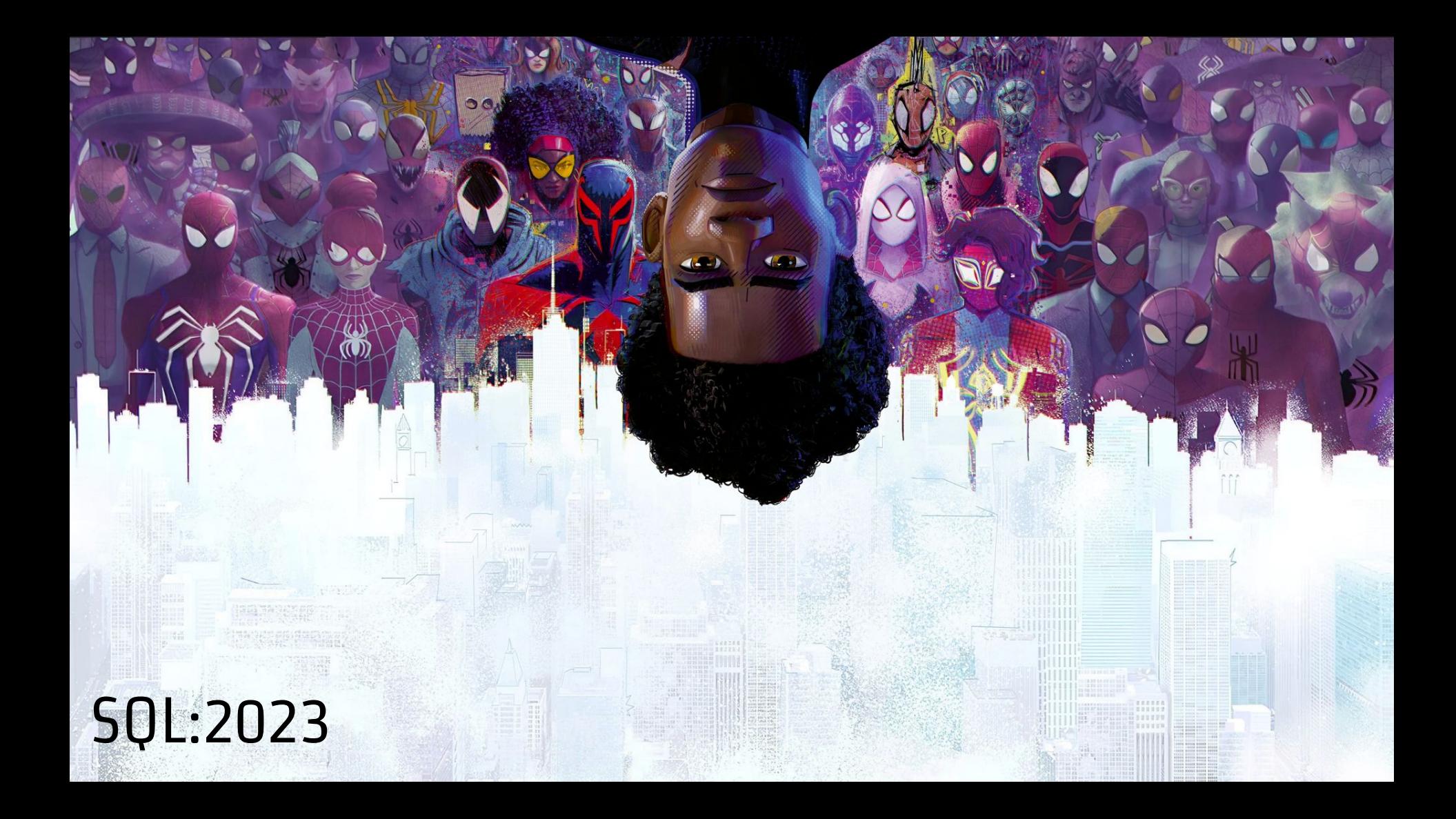

Never<br>Forget<br>The order...

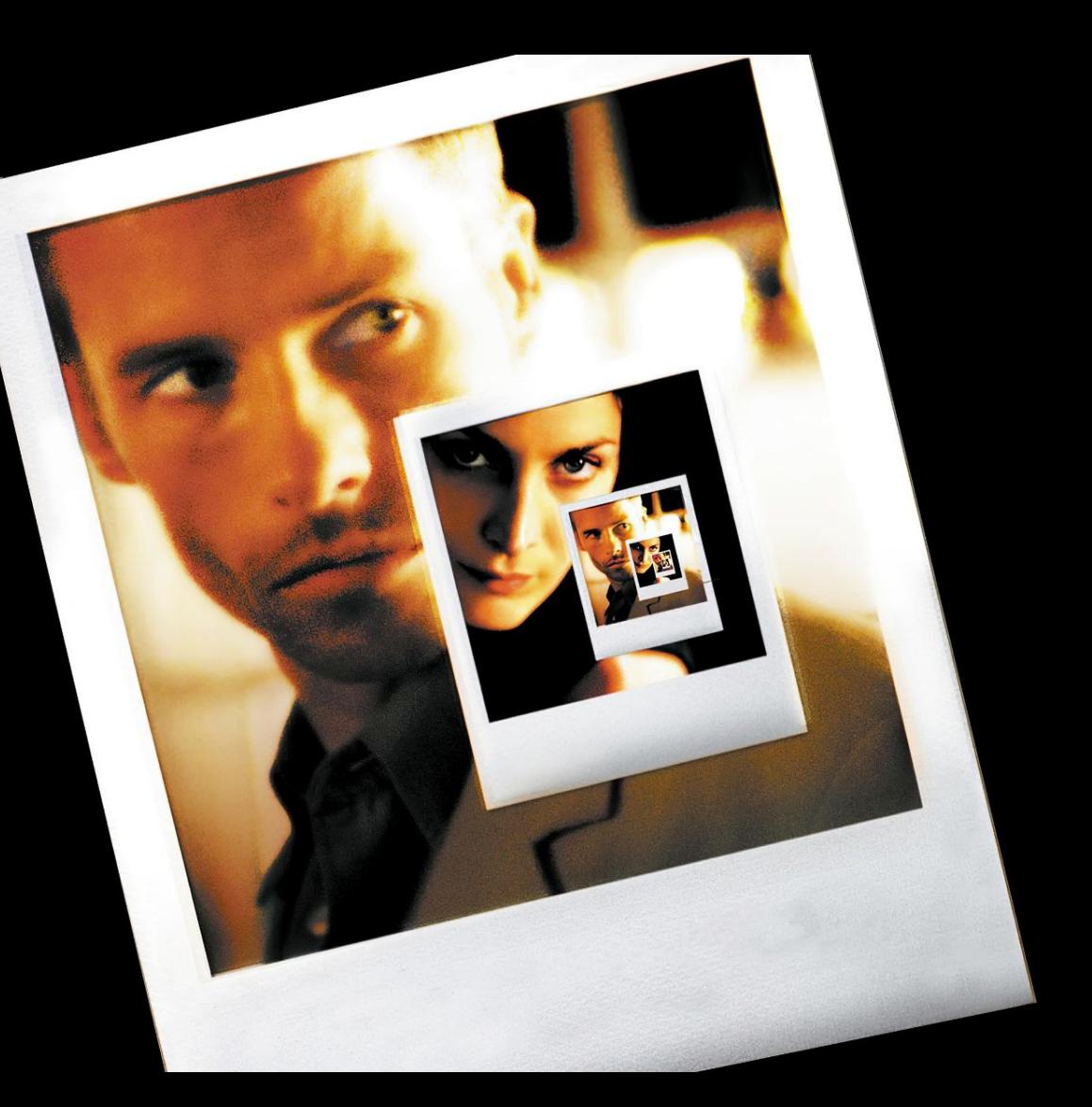

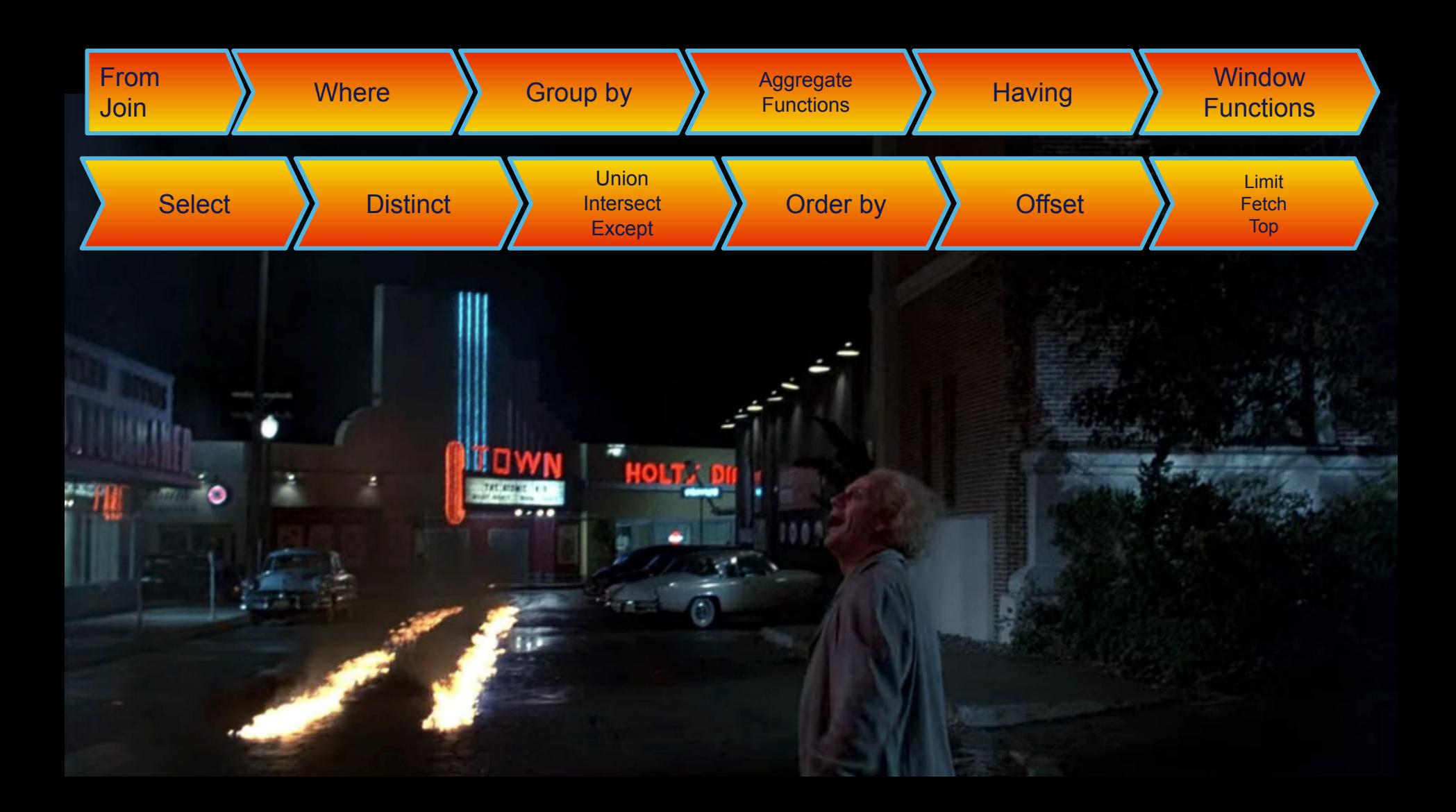

# Don't need to shout...

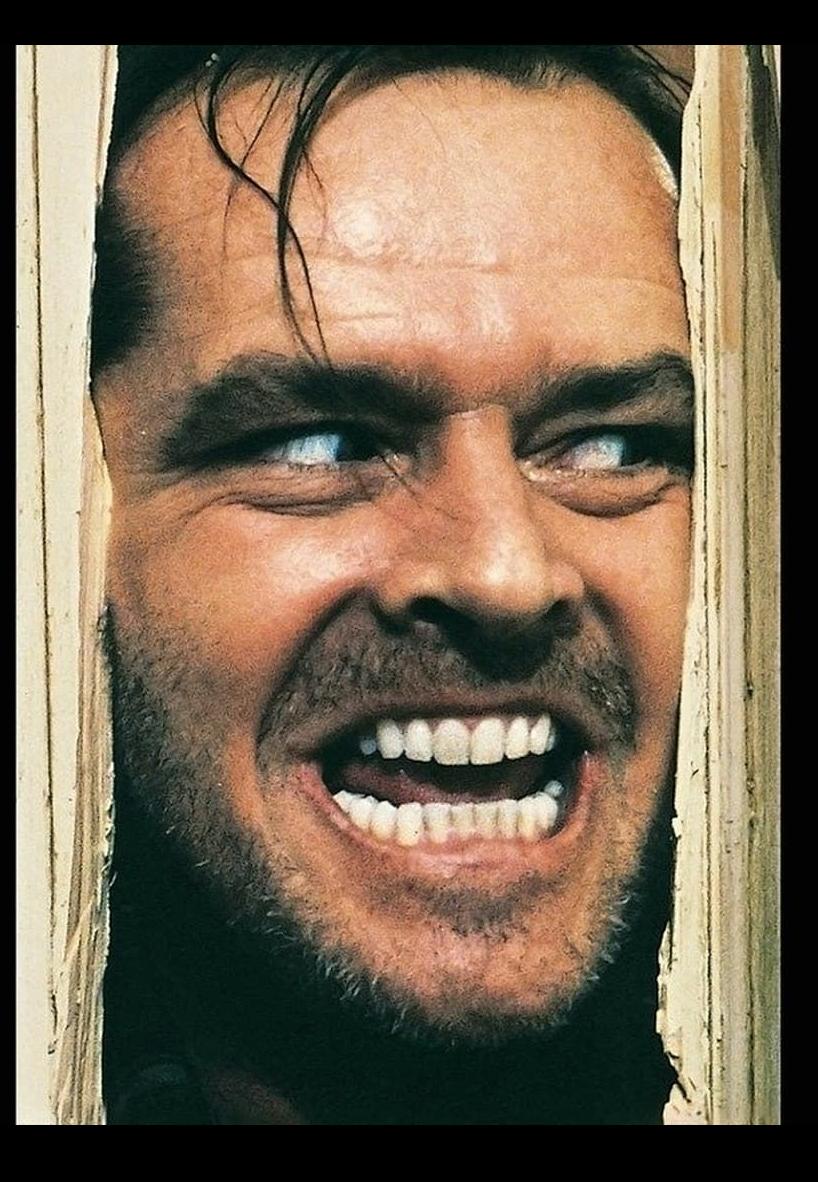

SELECT TITLE, DESCRIPTION, LENGTH FROM FILM WHERE RELEASE\_YEAR > 2007 AND TITLE LIKE '%foo%' OR RENTAL\_RATE > 1;

select title, description, length from film where release\_year > 2007 and title like '%foo%' or rental\_rate  $> 1$ ;

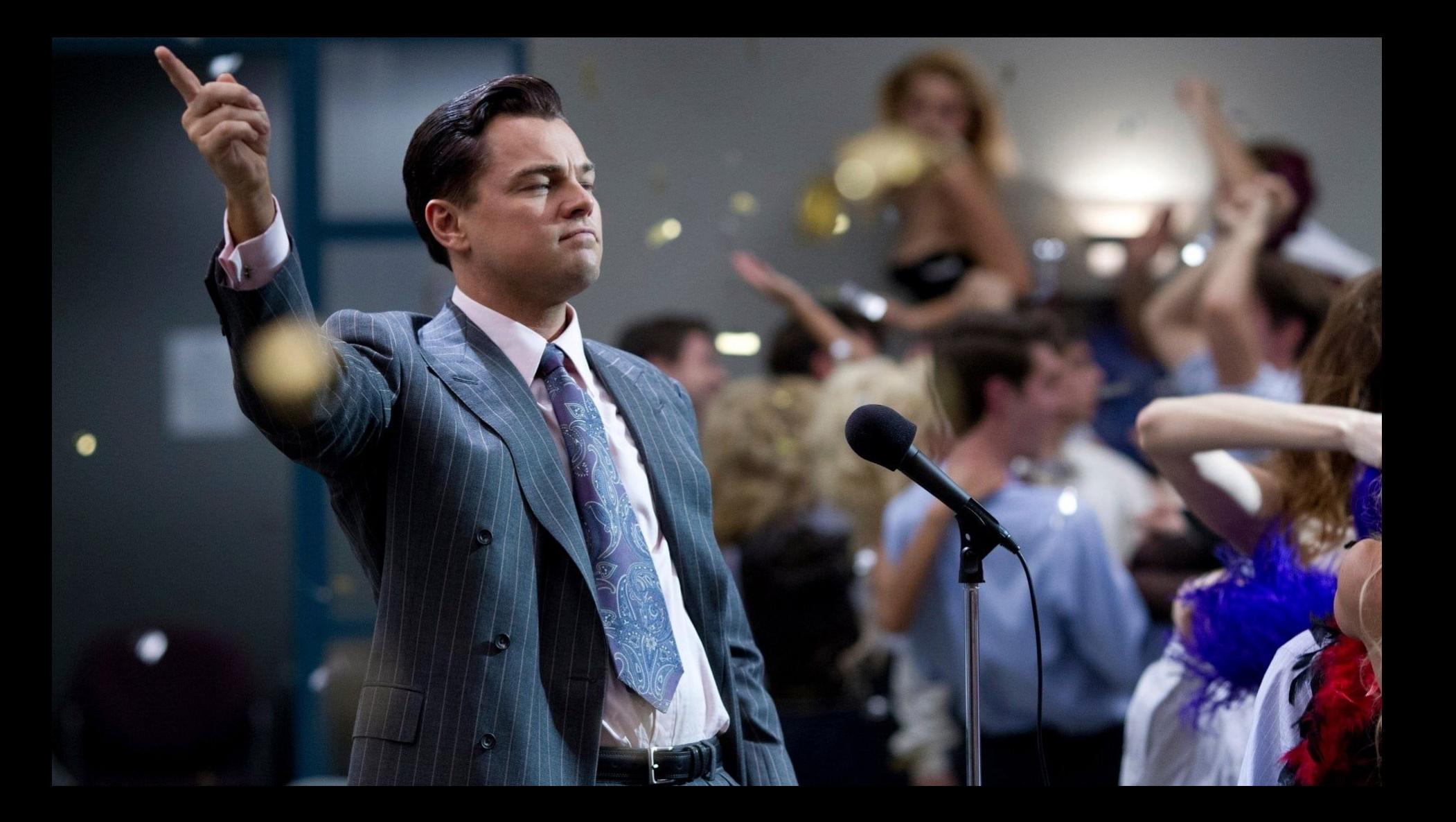

# Sakila Database

YOUN

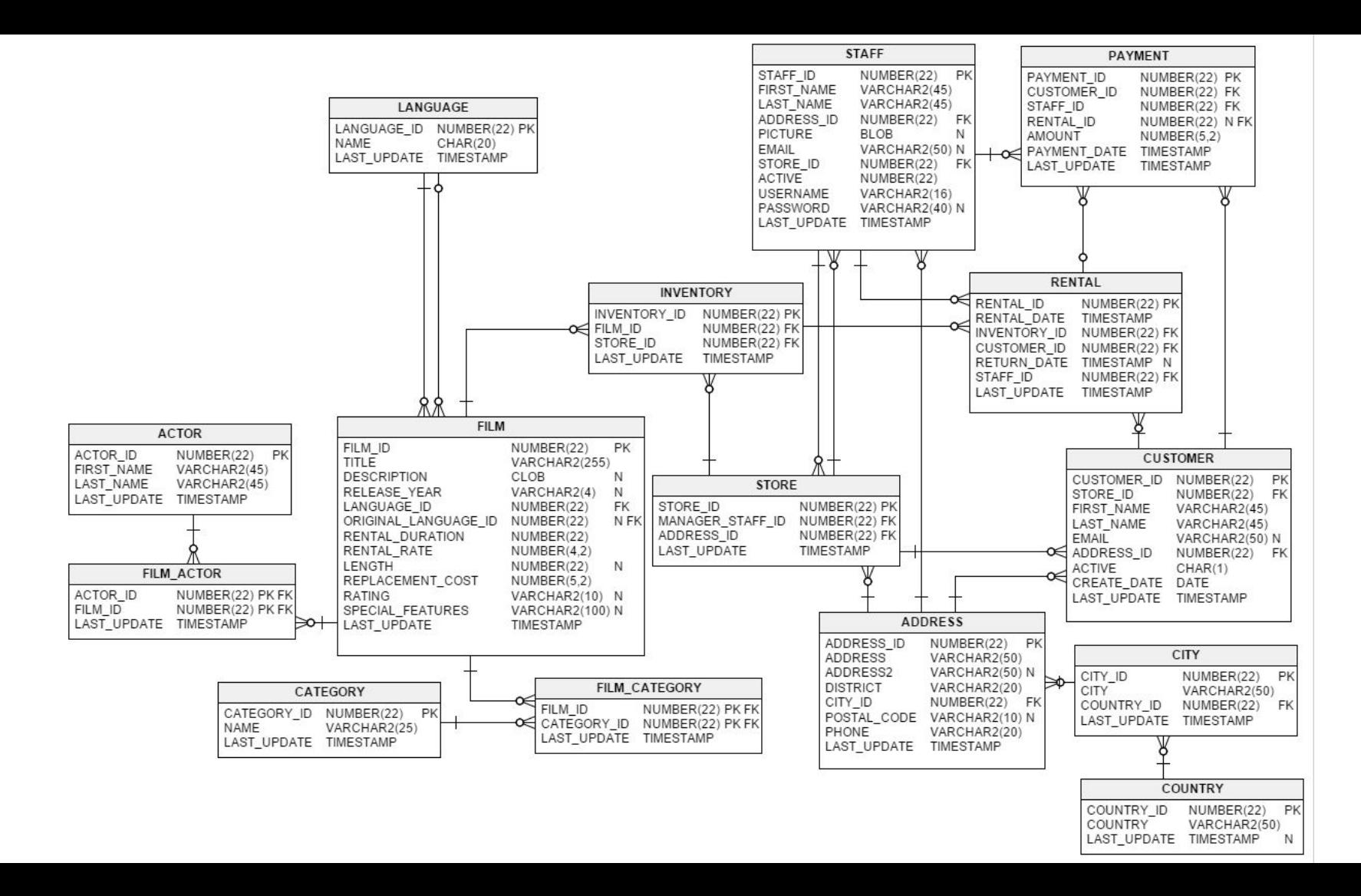

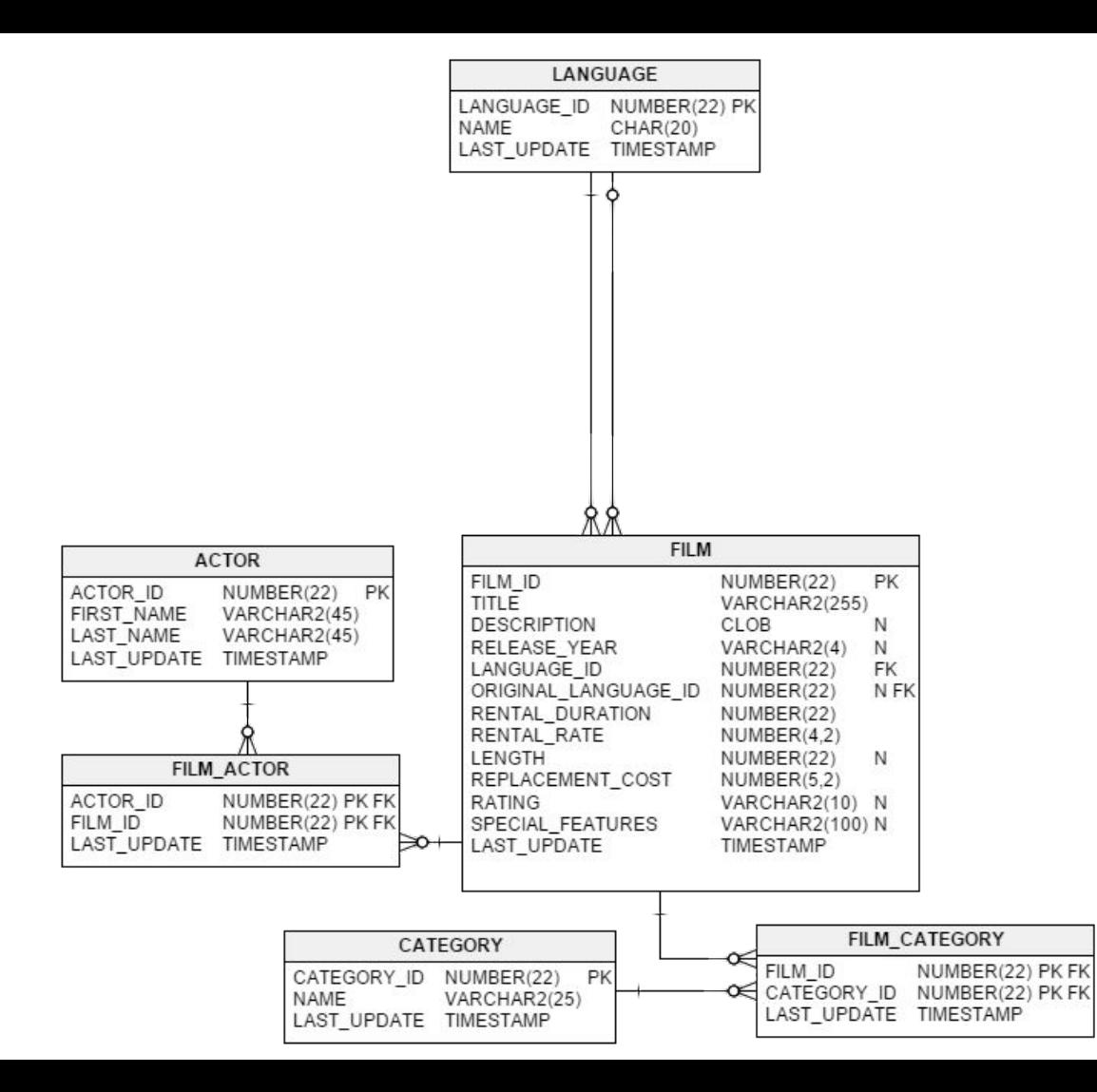

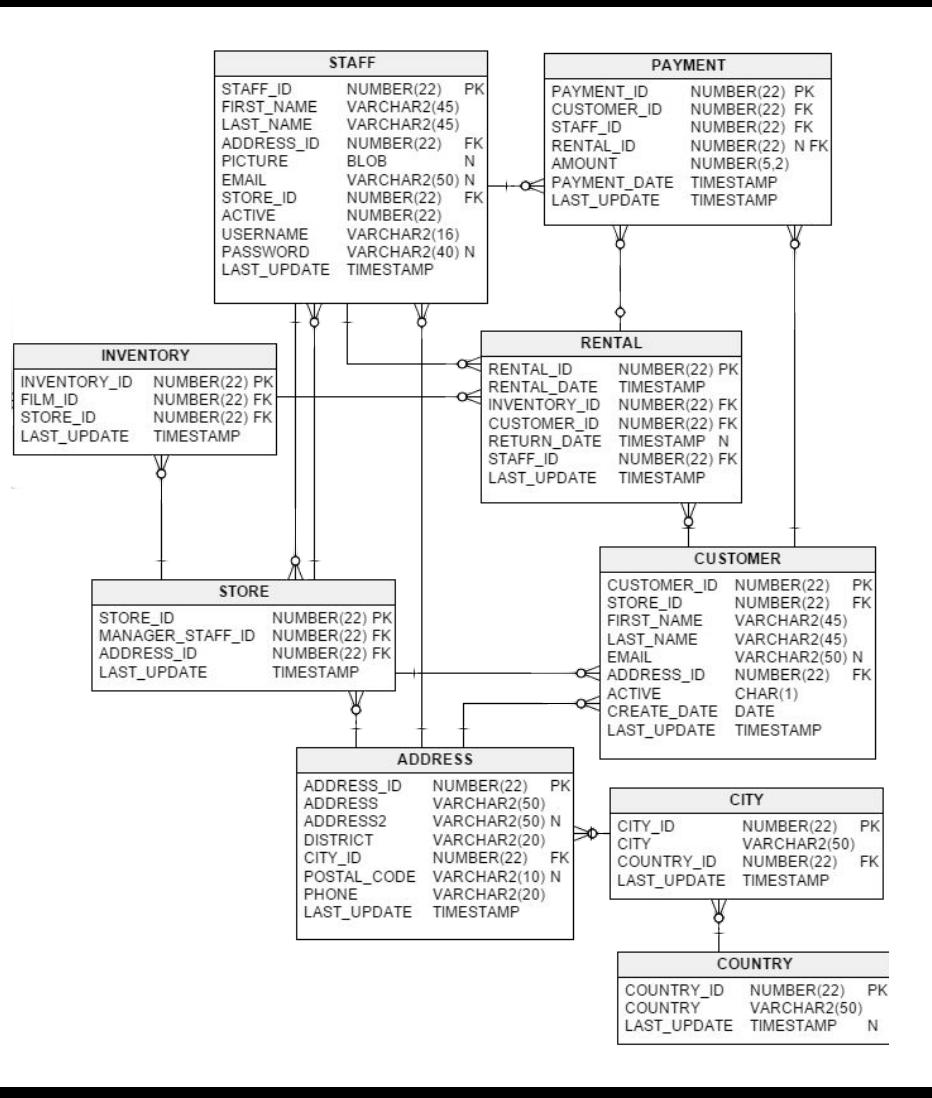

# **Common** Table Expression

```
select
   c.first_name || ' ' || c.last_name, sum(amount)
from
    customer c
        join (
            select r.customer_id
            from rental r
                  inner join inventory i on r.inventory_id = i.inventory_id
                  inner join film f on i.film_id = f.film_id
                  inner join film_category fc on f.film_id = fc.film_id
                  inner join category cat on cat.category_id = fc.category_id
            where cat.name = 'Documentary'
            group by r.customer_id
        ) r on c.customer_id = r.customer_id
        join payment ps on c.customer_id = ps.customer_id
group by c.first_name, c.last_name
order by 2 desc;
```
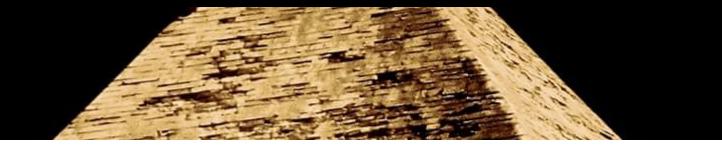

#### var result =  $foo(bar(baz(1, foo(2,3)), really(4, tooMuch(5,6))), 7);$

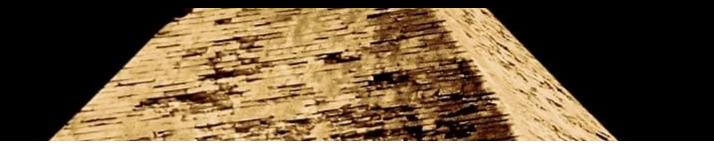

```
var first = tooMuch(5, 6);
var second = foo(2, 3);
var third = really(4, first);
var fourth = baz(1, second);
var last = bar(fourth, third);
var result = foo(last, 7);
```
Better readability

**PERSONAL PRO** 

TOSEI

بيبيهم

 $n s | n$ 

 $\frac{1}{2}$ 

 $\overline{\phantom{a}}$ 

### Better readability

#### with documentary\_rentals as (

```
 select r.customer_id
 from rental r
          inner join inventory i on r.inventory_id = i.inventory_id
          inner join film f on i.film_id = f.film_id
          inner join film_category fc on f.film_id = fc.film_id
          inner join category cat on cat.category_id = fc.category_id
 where cat.name = 'Documentary'
 group by r.customer_id
```
#### select

)

```
c.first_name || ' || c.last_name,
    sum(ps.amount)
from
    customer c
```

```
 join documentary_rentals r on c.customer_id = r.customer_id
        join payment ps on c.customer_id = ps.customer_id
group by c.first_name, c.last_name
order by 2 desc
```
## Naming is important

### Naming is important

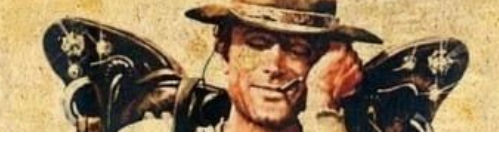

```
with downentary\_rentals as (
   select r.customer 10
    from rental r
             inner join inventory i on r.inventory_id = i.inventory_id
             inner join film f on i.film_id = f.film_id
             inner join film_category fc on f.film_id = fc.film_id
            inner join category cat on cat.category_id = fc.category_id
    where cat.name = 'Documentary'
    group by r.customer_id
)
select
   c.first_name || ' || c.last_name,
    sum(ps.amount)
from
   customer c
       join documentary_rentals \| on c.customer_id = r.customer_id
        join payment ps on c.customer_id = ps.customer_id
group by c.first_name, c.last_name
order by 2 desc
```
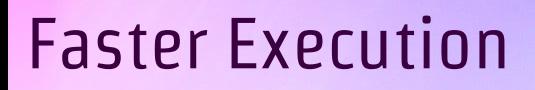

### Faster Execution

```
with
   first_cte as (…),
   second_cte as (…),
   third_cte as (…)
select
  c.first_name || ' || c.last_name,
    sum(ps.amount)
from
    …
group by c.first_name, c.last_name
order by 2 desc
```
## Window Functions

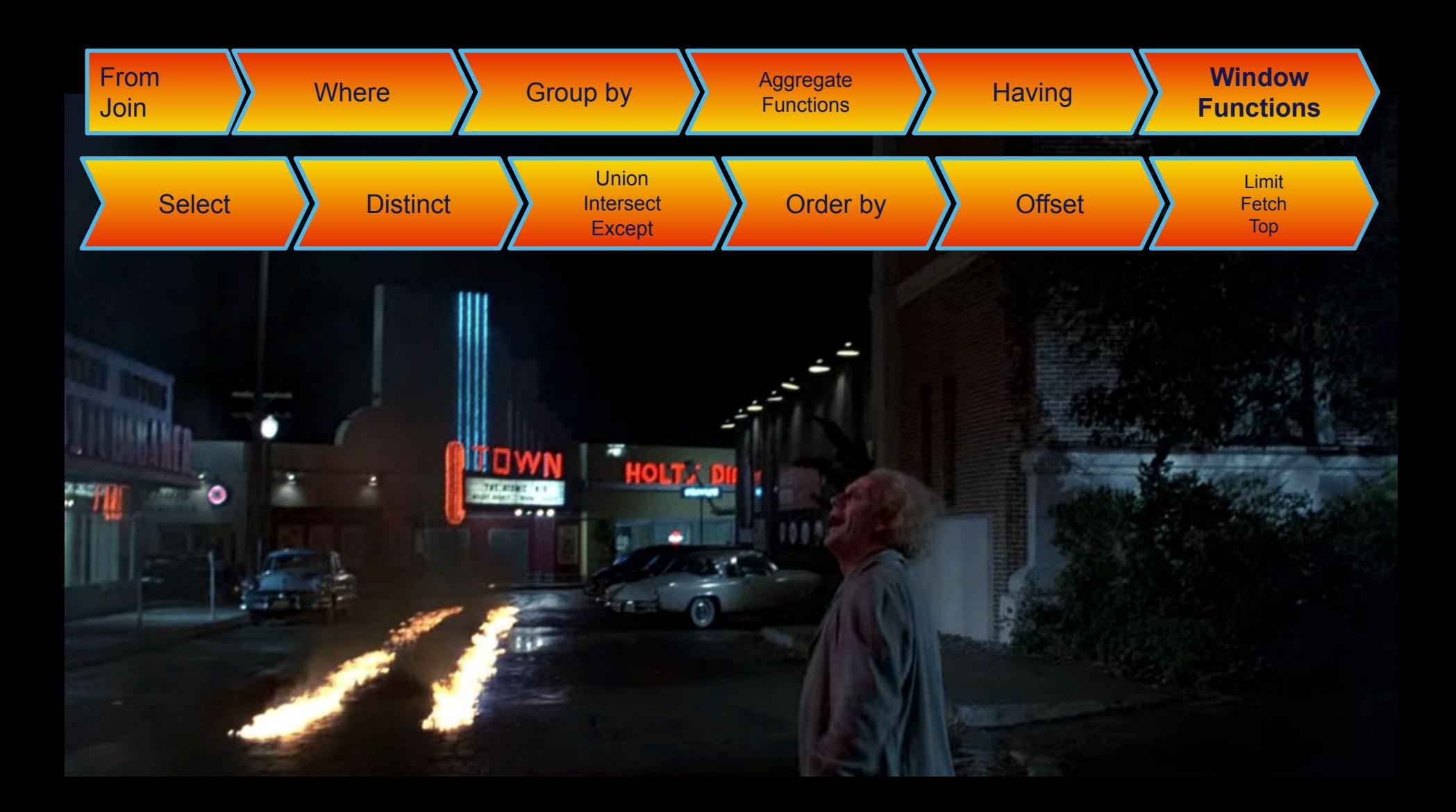

### Window Functions

select rating, *count*(*\**) as "number of movie" from film **group by rating**;

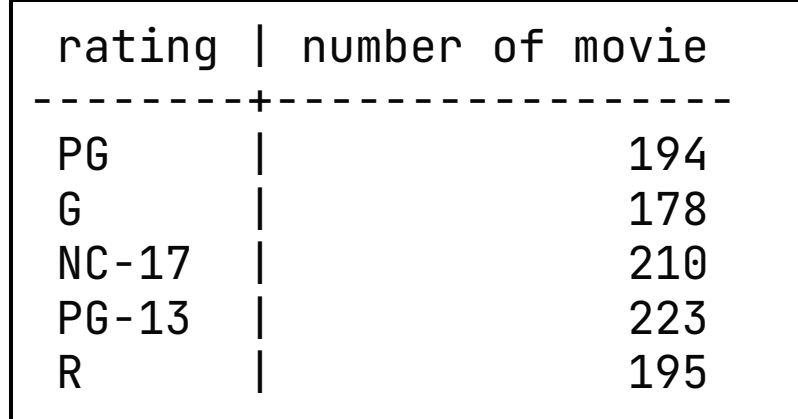

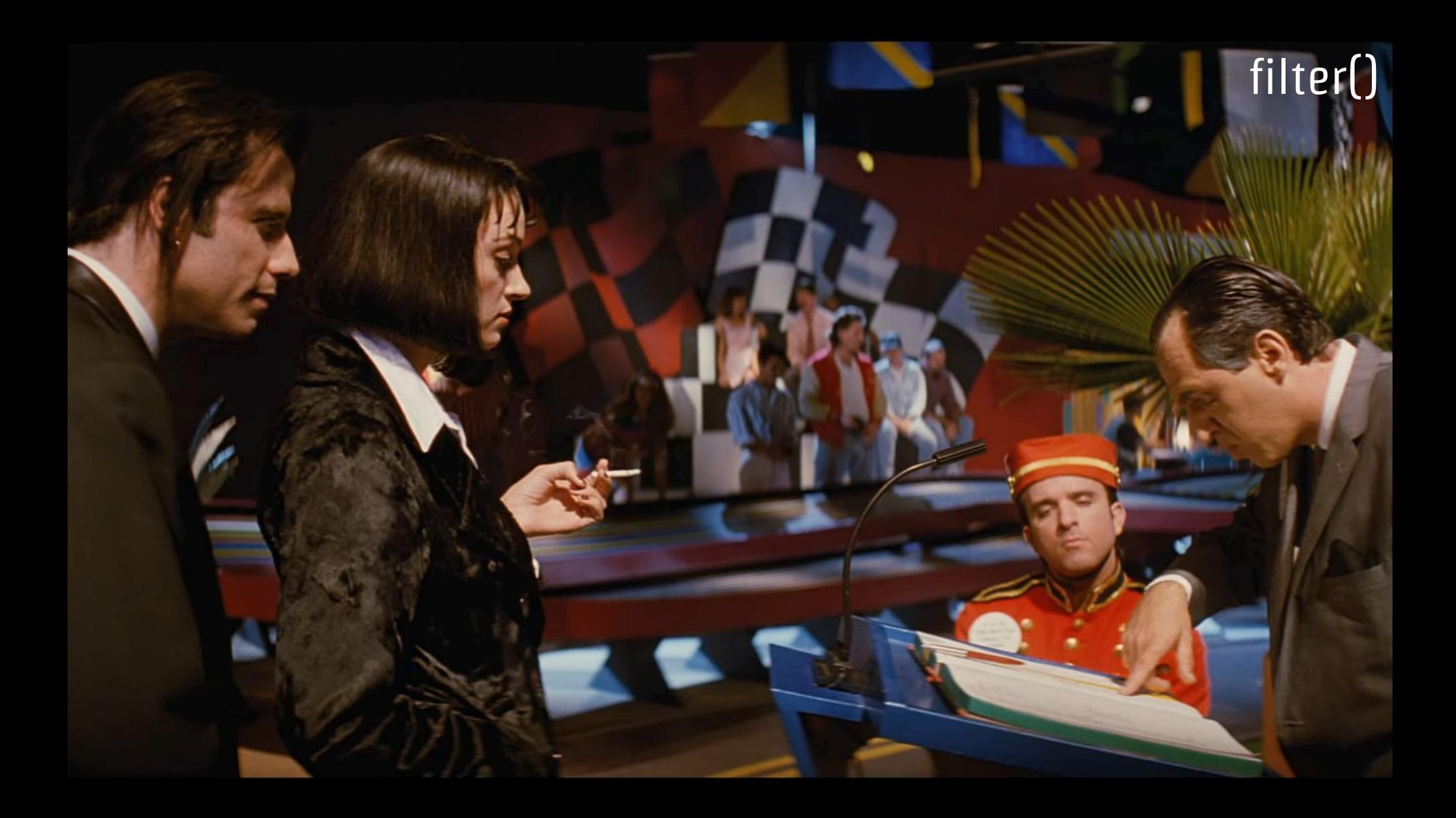

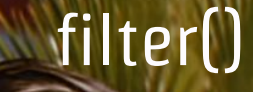

```
select
    count(*) as "all",
    count(*) filter ( where rating = 'PG' ) as "PG",
    count(*) filter ( where rating = 'G' ) as "G",
    count(*) filter ( where rating = 'NC-17' ) as "NC-17",
    count(*) filter ( where rating = 'PG-13' ) as "PG-13",
    count(*) filter ( where rating = 'R' ) as "R"
from film;
```
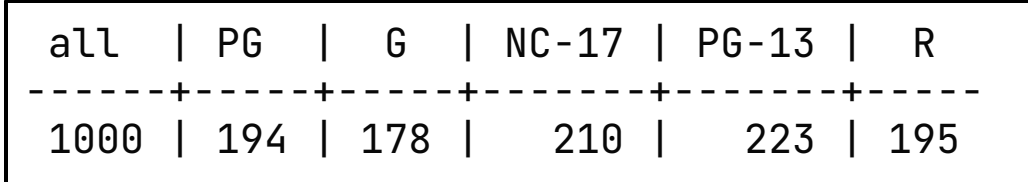

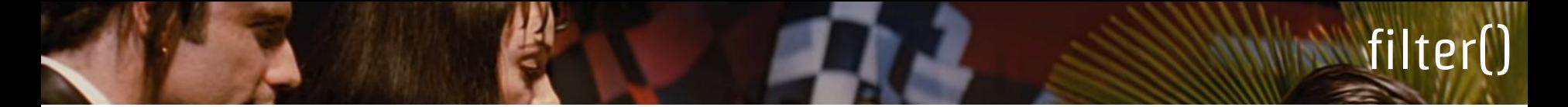

#### select

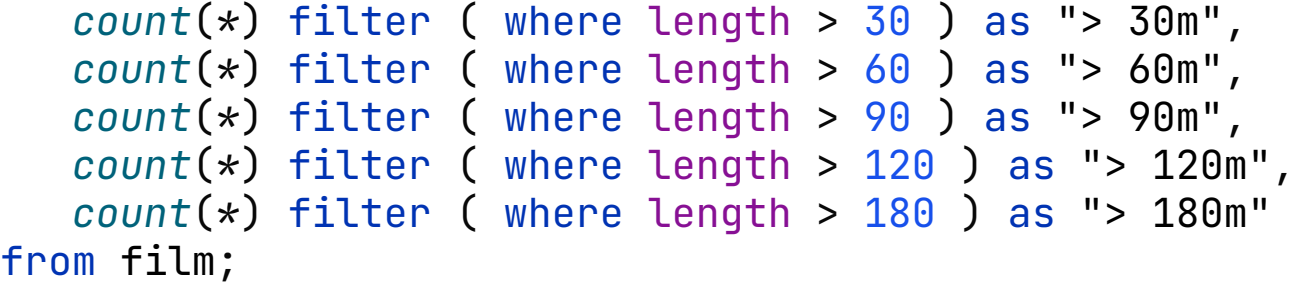

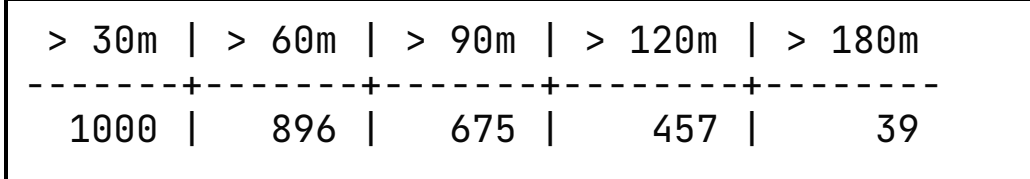

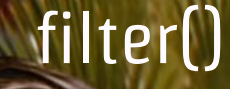

#### select *count*(*\**) as "all", *count*(*\**) filter ( where rating = 'PG' ) as "PG", *count*(*\**) filter ( where rating = 'G' ) as "G", *count*(*\**) filter ( where rating = 'NC-17' ) as "NC-17", *count*(*\**) filter ( where rating = 'PG-13' ) as "PG-13", *count*(*\**) filter ( where rating = 'R' ) as "R", *count*(*\**) filter ( where length > 30 ) as "> 30m",  $count(*)$  filter ( where length  $> 60$  ) as " $> 60$ m", *count*(*\**) filter ( where length > 90 ) as "> 90m", *count*(*\**) filter ( where length > 120 ) as "> 120m", *count*(*\**) filter ( where length > 180 ) as "> 180m" from film

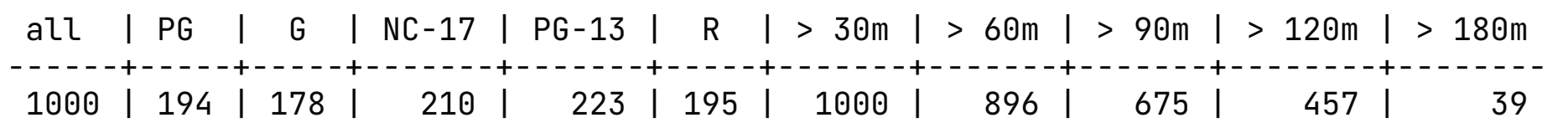

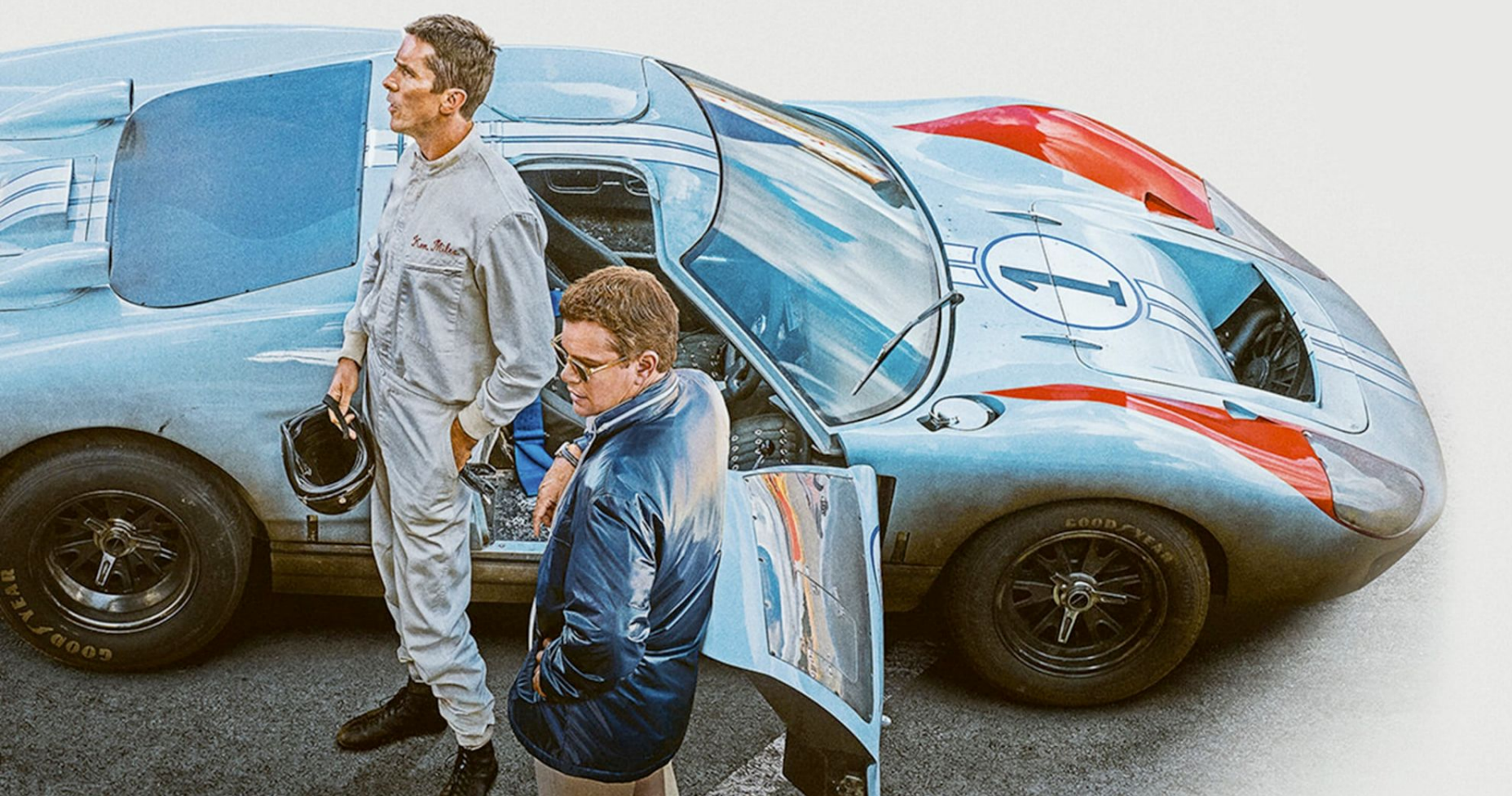

```
select count(*) as "# of time rented", title
from film
    inner join inventory i using (film_id)
    inner join rental r using(inventory_id)
    inner join customer c using(customer_id)
group by film_id, title
order by "# of time rented" desc, film_id;
```
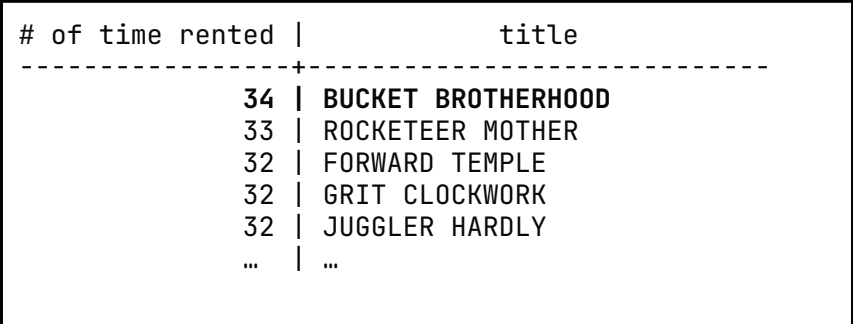

#### select

c.first\_name  $|| \cdot ||$  c.last\_name as "rented by", *date\_trunc*('day', r.rental\_date),

```
lag(c.first_name || ' ' || c.last_name) over (partition by i.inventory_id order by rental_date) as "rented previously by",
 lead(c.first_name || ' ' || c.last_name) over (partition by i.inventory_id order by rental_date) as "rented later by"
from film
 inner join inventory i using (film_id)
 inner join rental r using(inventory_id)
 inner join customer c using(customer_id)
```
where title = 'BUCKET BROTHERHOOD';

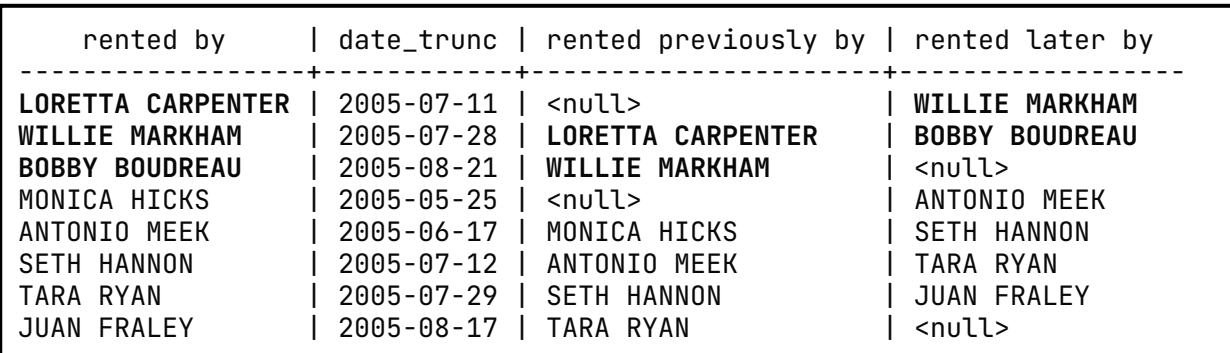

#### select

c.first\_name  $||$  ' '  $||$  c.last\_name as "rented by", *date\_trunc*('day', r.rental\_date),

```
lag(c.first_name || ' ' || c.last_name) over rd as "rented previously by",
```

```
lead(c.first_name || ' ' || c.last_name) over rd as "rented later by"
```
#### from film

```
inner join inventory i using (film_id)
inner join rental r using(inventory_id)
inner join customer c using(customer_id)
```
where title = 'BUCKET BROTHERHOOD' window rd as (partition by i.inventory\_id order by rental\_date);

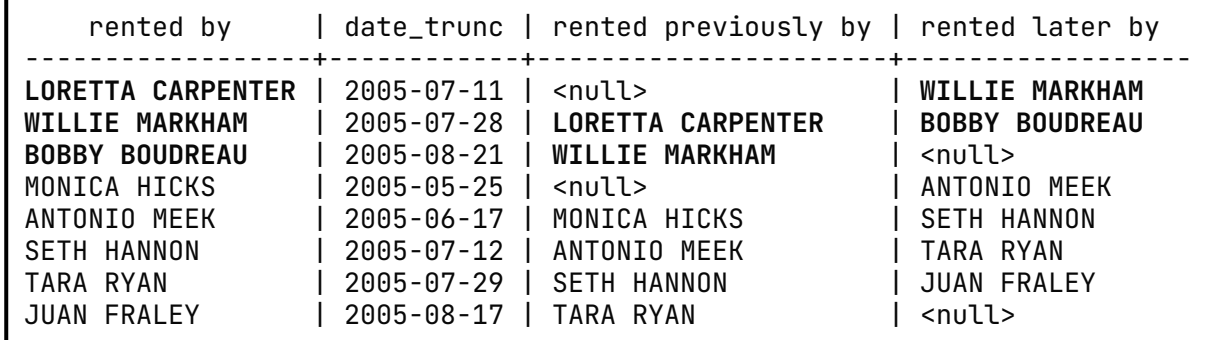

**MINATO @** 

Marlboro

**COODFITAR** 

**JUKKNY**  $\sqrt{}$ 

Marlboro Coopfran

**GOOD TYEAR** 

```
select f.title, count(*) as "# of time rented"
from film f
inner join inventory i on f.film_id = i.film_id
inner join rental r on i.inventory_id = r.inventory_id
group by f.film_id, f.title
order by 2 desc
```
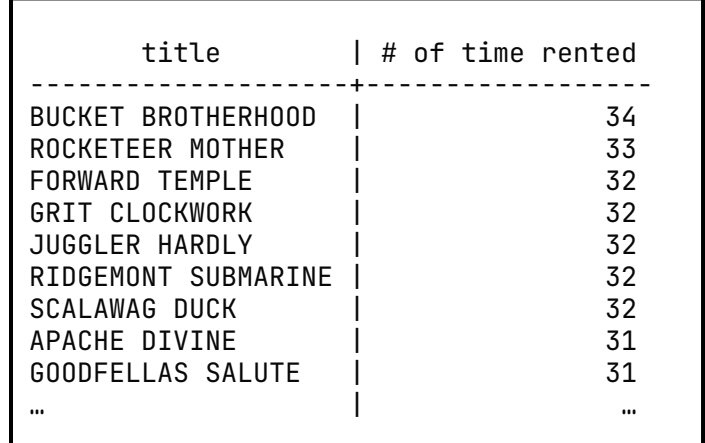

```
with film_order_by_rent_success(title, times_rented) as (
 select f.title, count(*) as "# of time rented"
 from film f
   inner join inventory i on f.film_id = i.film_id
   inner join rental r on i.inventory_id = r.inventory_id
 group by f.film_id, f.title
)
select
title, times_rented,
rank() over (order by times_rented desc),
 dense_rank() over (order by times_rented desc)
from film_order_by_rent_success;
```
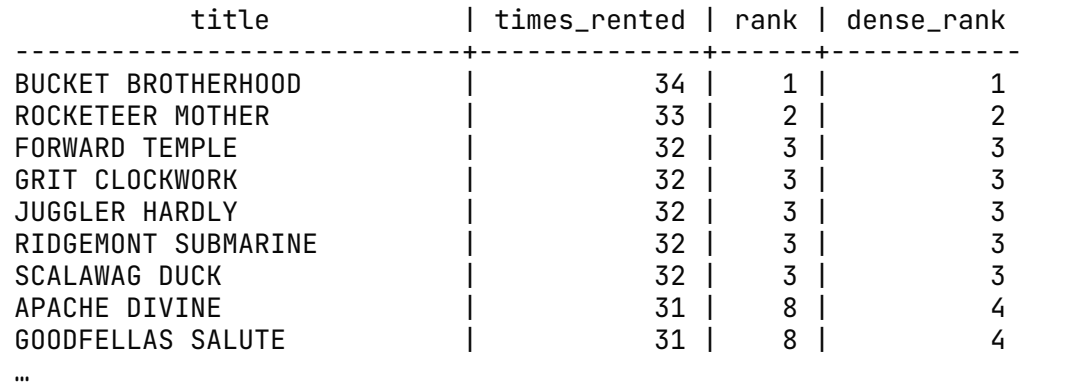

```
with
   film_order_by_rent_success(title, times_rented) as (…),
   film_ranked (title, times_ranted, rank, dense_rank) as (
     select
       title, times_rented,
       rank() over (order by times_rented desc),
       dense_rank() over (order by times_rented desc)
     from film_order_by_rent_success
)
```
#### select title, times\_ranted, rank, dense\_rank from film\_ranked **limit 4**

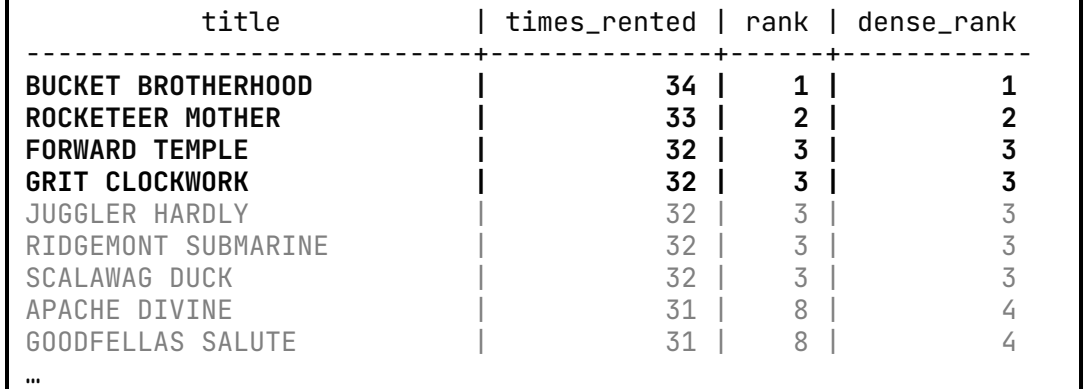

```
with
   film_order_by_rent_success(title, times_rented) as (…),
   film_ranked (title, times_ranted, rank, dense_rank) as (
     select
       title, times_rented,
       rank() over (order by times_rented desc),
       dense_rank() over (order by times_rented desc)
     from film_order_by_rent_success
```
#### ) select title, times\_ranted, rank, dense\_rank from film\_ranked where rank  $\leq 4$

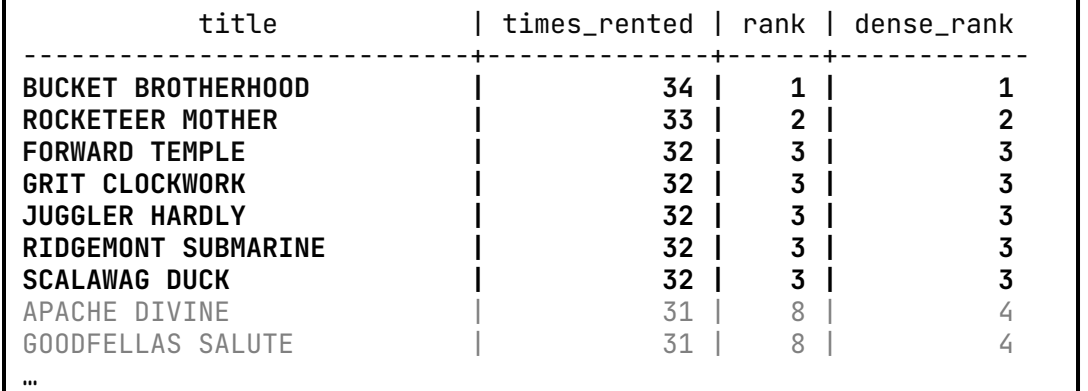

```
with
   film_order_by_rent_success(title, times_rented) as (…),
   film_ranked (title, times_ranted, rank, dense_rank) as (
     select
       title, times_rented,
       rank() over (order by times_rented desc),
       dense_rank() over (order by times_rented desc)
     from film_order_by_rent_success
```
#### ) select title, times\_ranted, rank, dense\_rank

from film\_ranked

where dense\_rank  $\leq 4$ 

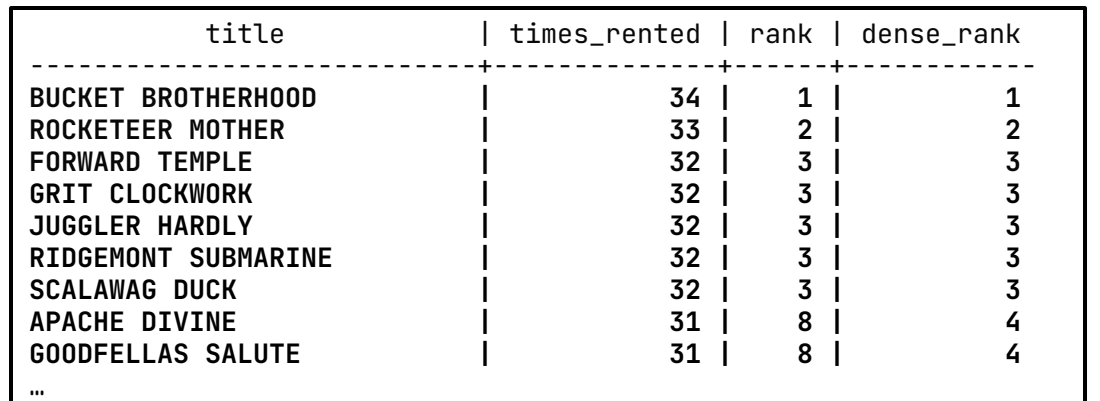

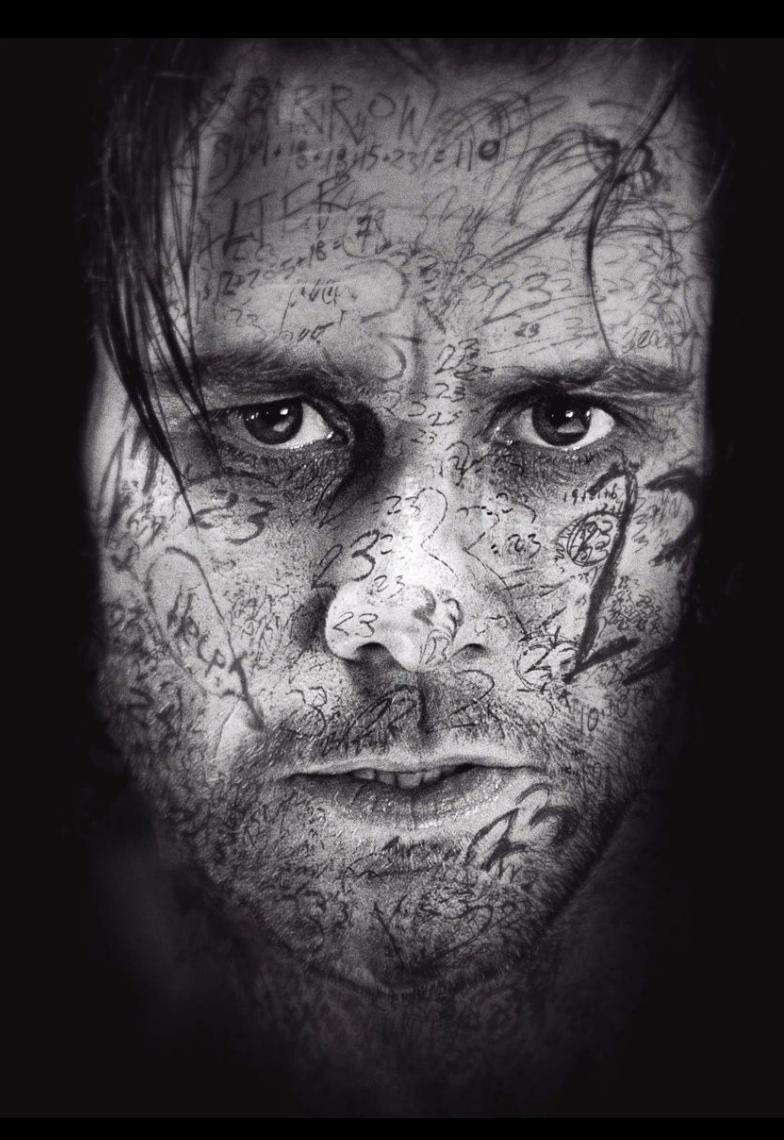

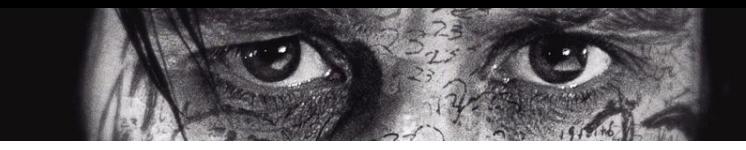

```
create table film_with_duplicate (
    film_id serial primary key,
    title character varying(255) not null
);
```

```
insert into film_with_duplicate (title)
    -- all original films are inserted
    (select title from film)
union all
    -- and we insert 40 random films from the same list
    (select title from film order by random() limit 40);
```
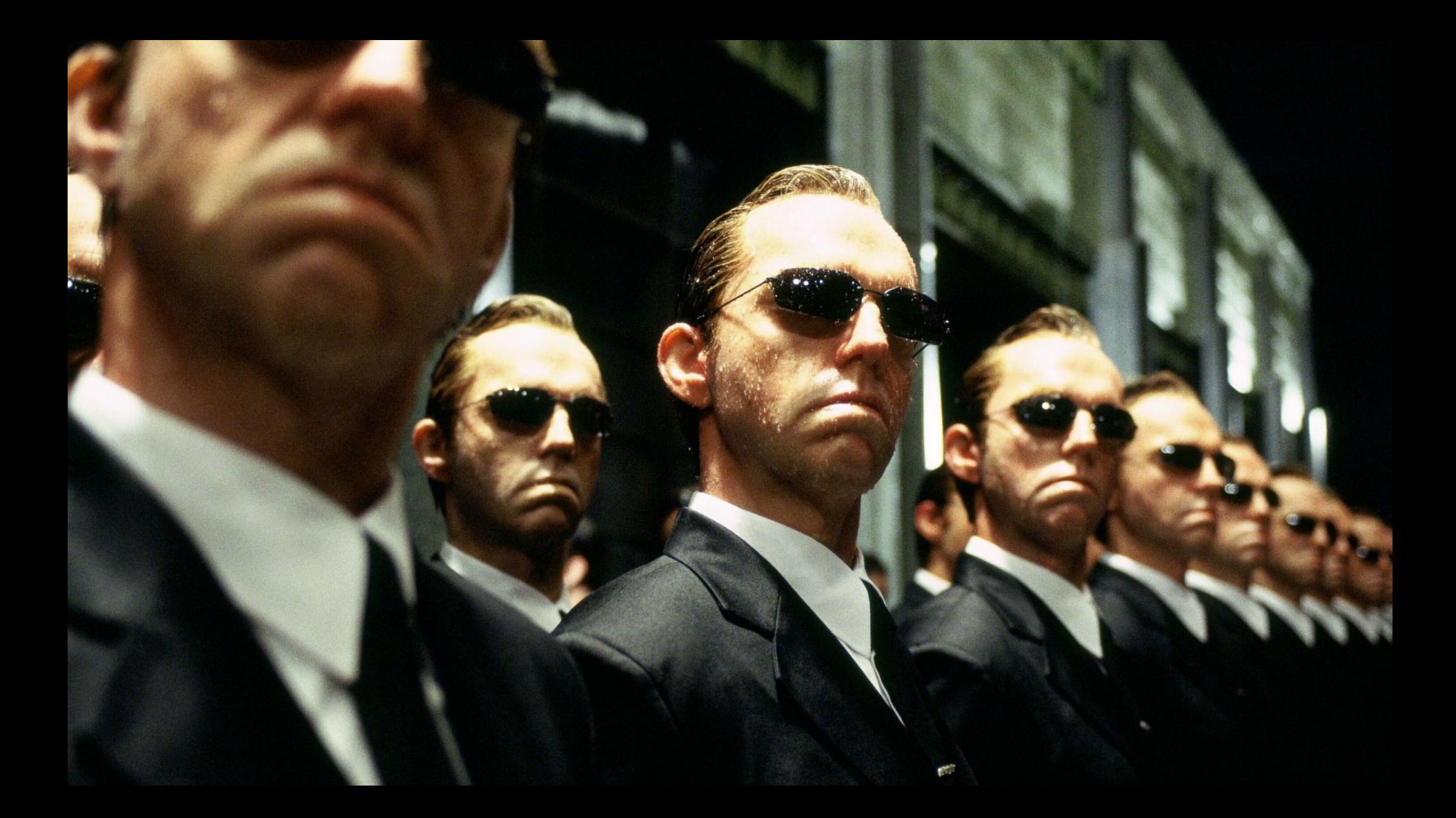

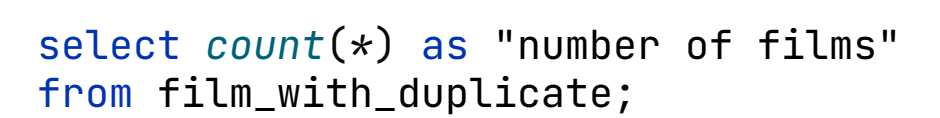

 number of films ----------------- 1040

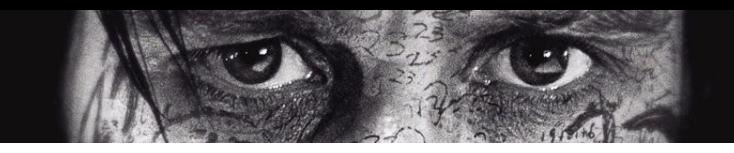

select title, film\_id from film\_with\_duplicate order by title;

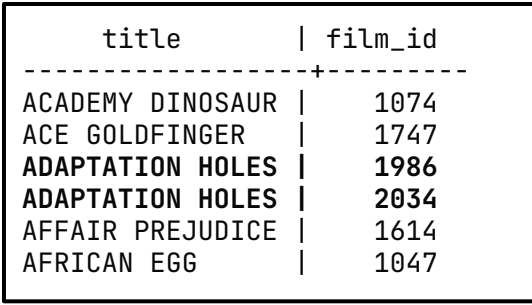

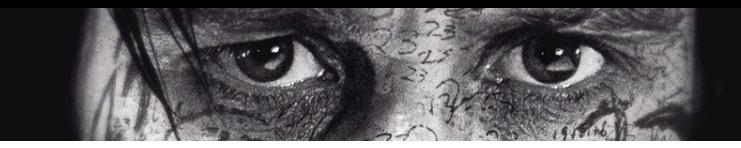

#### select title, film\_id  *row\_number*() over (partition by title) as duplication\_times, from film\_with\_duplicate

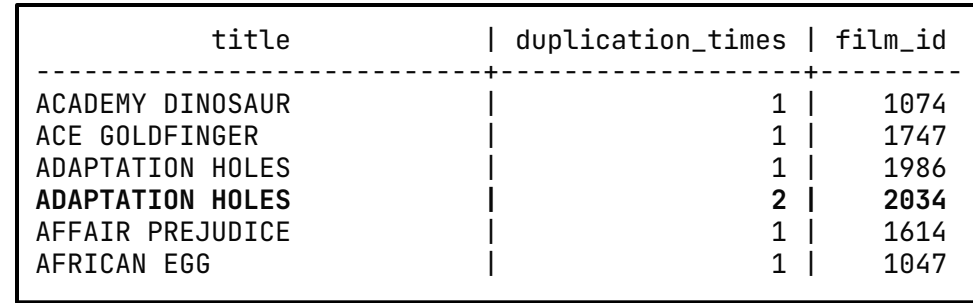

```
with iteration_of_each_film_entry as (
   select title, film_id,
          row_number() over (partition by title) as duplication_times
  from film with duplicate
)
delete from film_with_duplicate
where film id IN (
   select distinct film_id
   from iteration_of_each_film_entry
   where duplication_times > 1
); title | duplication_times | film_id
```
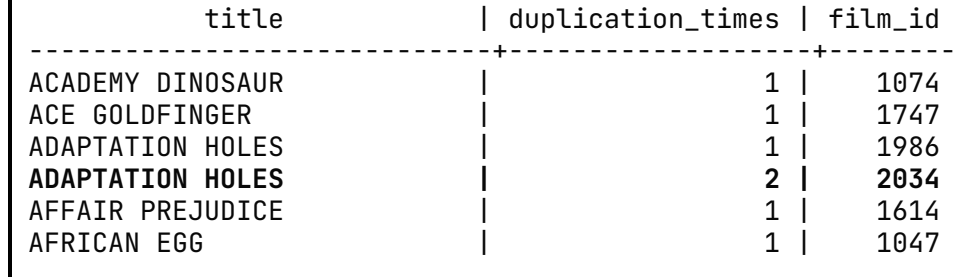

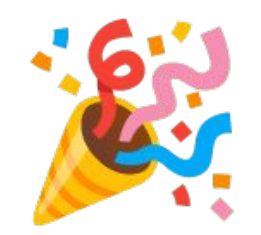

#### 40 rows affected in 18 ms

```
 select f.title, rental_date,
   row_number() over (partition by f.title order by rental_date desc)
 from film f
 join inventory i on f.film_id = i.film_id
 join rental r on i.inventory_id = r.inventory_id
 order by title, rental_date desc
```
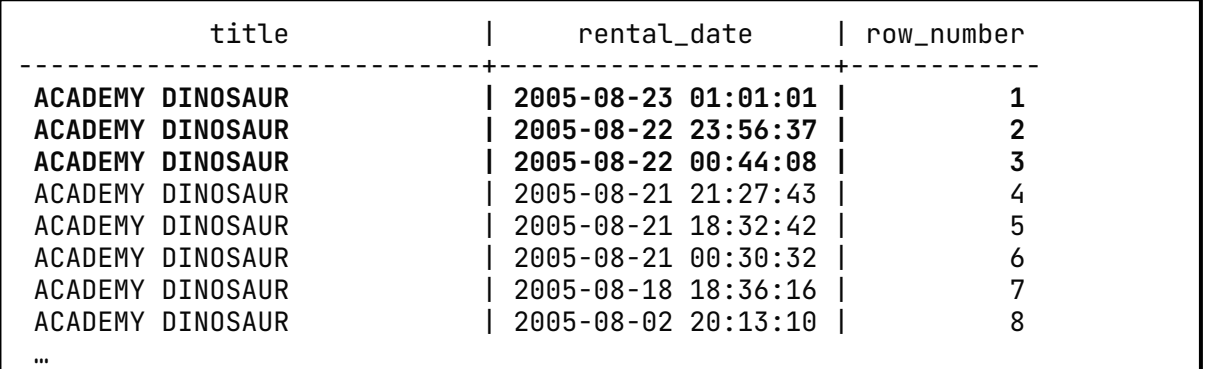

```
with all_rentals (film, rental_date, iteration) as (
    select f.title, rental_date,
      row_number() over (partition by f.title order by rental_date desc)
    from film f
    join inventory i on f.film_id = i.film_id
    join rental r on i.inventory_id = r.inventory_id
    order by title, rental_date desc
)
select film, rental_date
from all_rentals
```

```
where iteration \leq 3;
```
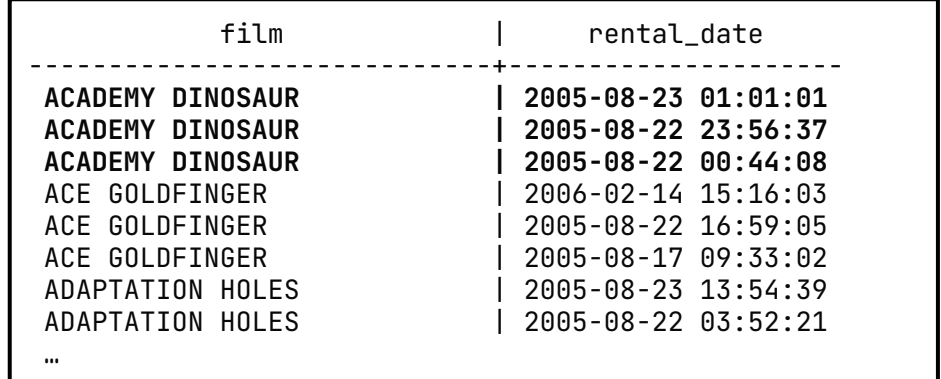

## Do you know for-each ?

select film.title, recently\_rented.rental\_date from **film**

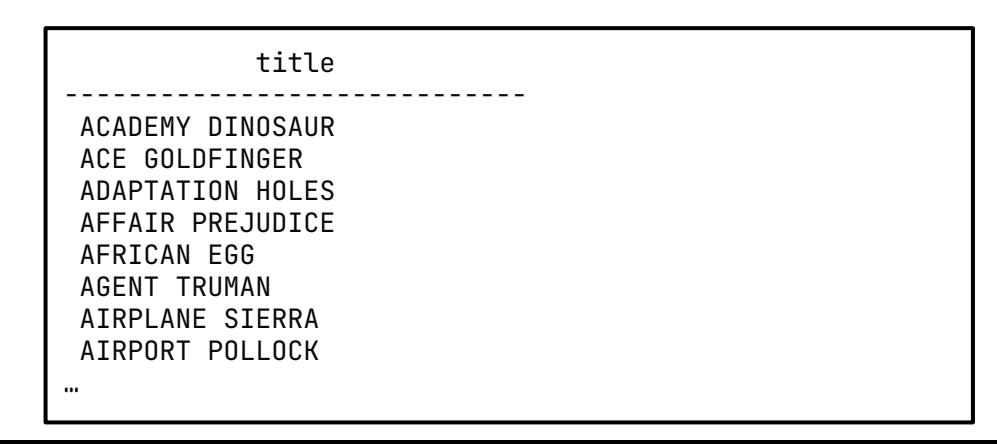

```
select film.title, recently_rented.rental_date
from film
left join lateral (
    select *
   from inventory i
   join rental r on i.inventory_id = r.inventory_id
    where i.film_id = film.film_id -- film from outer query
   order by rental_date desc
   limit 3
) as recently_rented on film.film_id = recently_rented.film_id
order by film.title;
```
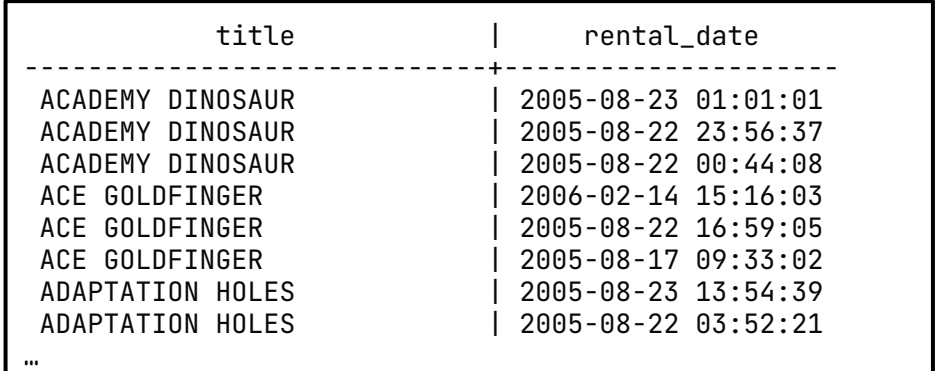

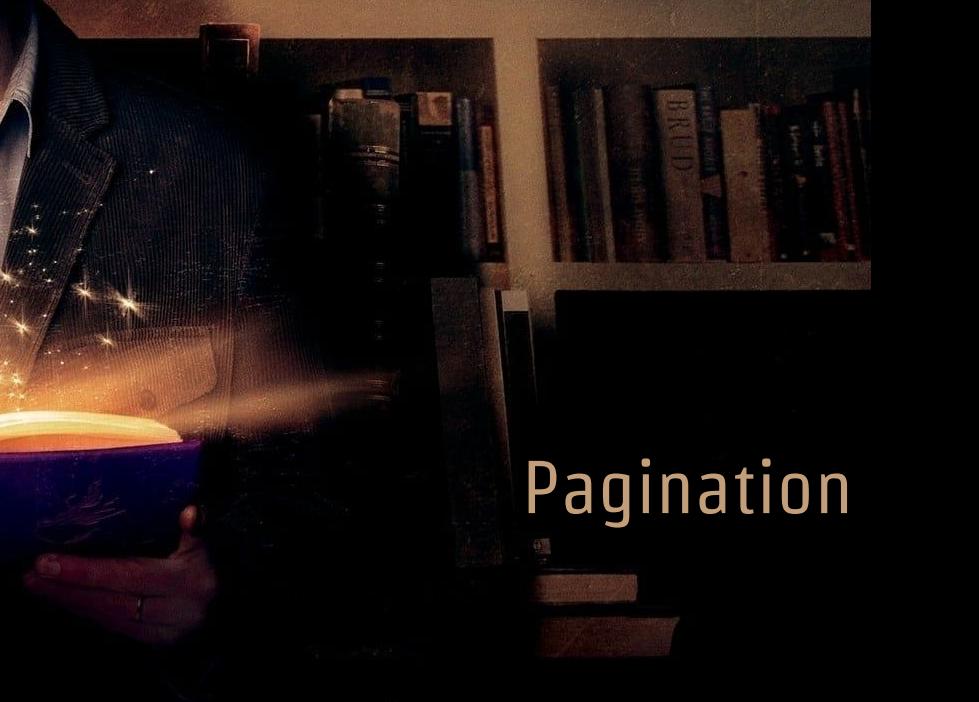

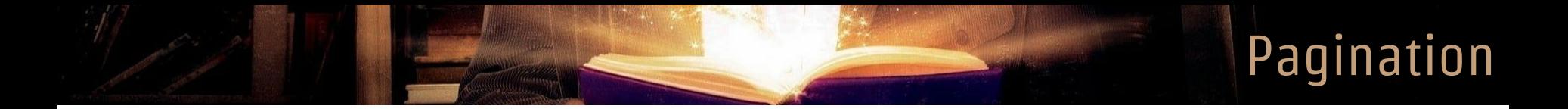

```
select
   f.title as film,
  c.first_name || ' ' || c.last_name as "rented by", r.rental_date as from,
    r.return_date as to,
from rental r
   inner join inventory i using(inventory_id)
   inner join film f using(film_id)
   inner join customer c using(customer_id)
order by r.rental_date, r.return_date desc
limit 5 offset 5*3;
```
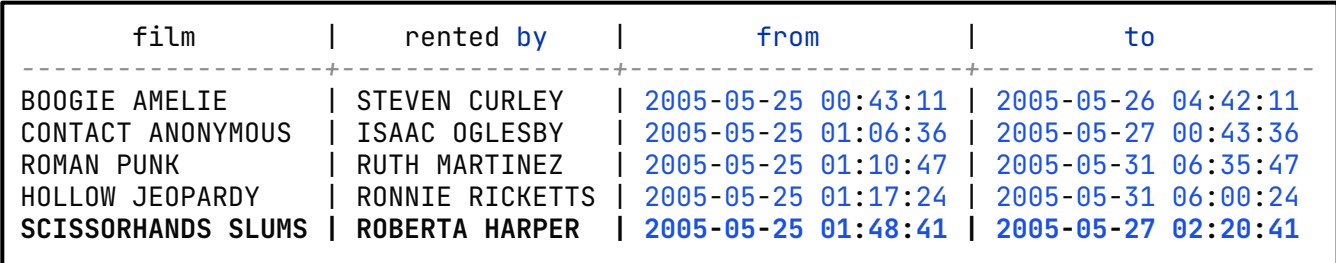

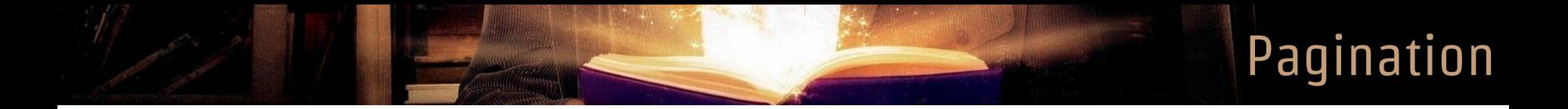

```
select
   f.title as film,
  c.first_name || ' ' || c.last_name as "rented by", r.rental_date as from,
    r.return_date as to,
from rental r
   inner join inventory i using(inventory_id)
   inner join film f using(film_id)
   inner join customer c using(customer_id)
order by r.rental_date, r.return_date desc
limit 5 offset 5*4;
```
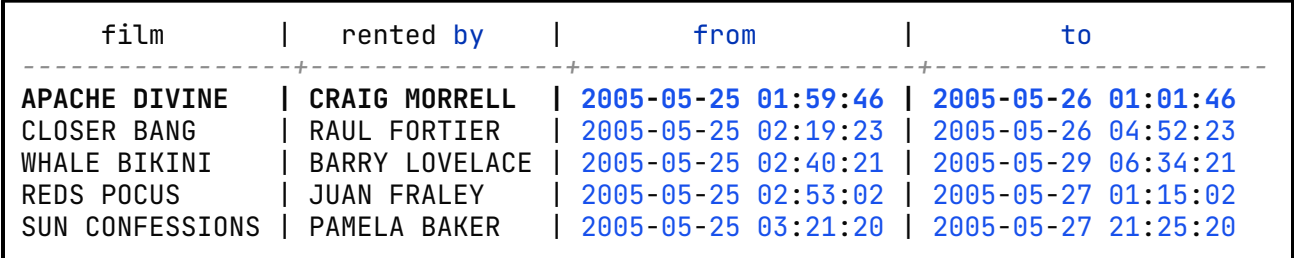

Pagination

```
--- Last element of Page 3:
    --- r.rental_date = '2005-05-25 01:48:41'
    --- r.return_date = '2005-05-27 02:20:41'
select
   f.title as film,
  c.first_name ||' || c.last_name as "rented by", r.rental_date as "from",
    r.return_date as "to"
from rental r
 inner join inventory i using(inventory_id)
 inner join film f using(film_id)
 inner join customer c using(customer_id)
where (r.rental_date, r.return_date) > ('2005-05-25 01:48:41'::timestamp, '2005-05-27 02:20:41'::timestamp)
-- where r.rental_date > '2005-05-25 01:48:41.000000'-:timestamp
-- and r.last_update > '2005-05-27 02:20:41.000000'-:timestamp
order by r.rental_date, r.return_date desc
limit 5;
```
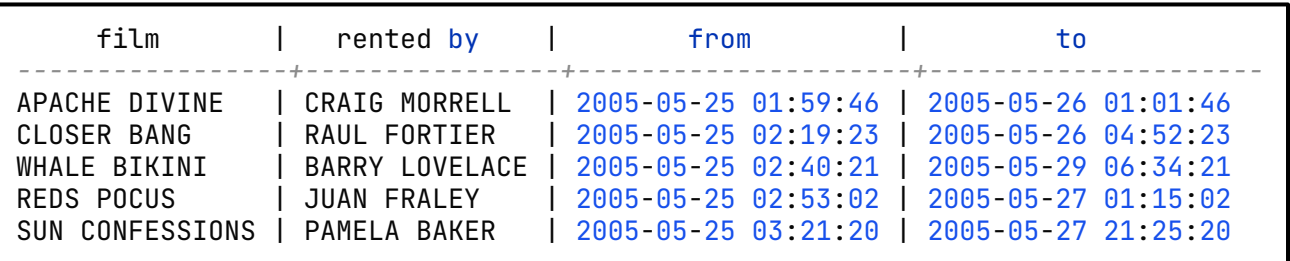

## Serial is evil

**All**
### **Serial**

```
create table film_serial (
    id serial primary key,
    title character varying(255) not null
);
```

```
insert into film_serial (title)
values
    ('Matrix'),
    ('Matrix Reloaded'),
    ('Matrix Revolutions'),
    ('Matrix Resurrections')
returning id, title;
```
## Serial

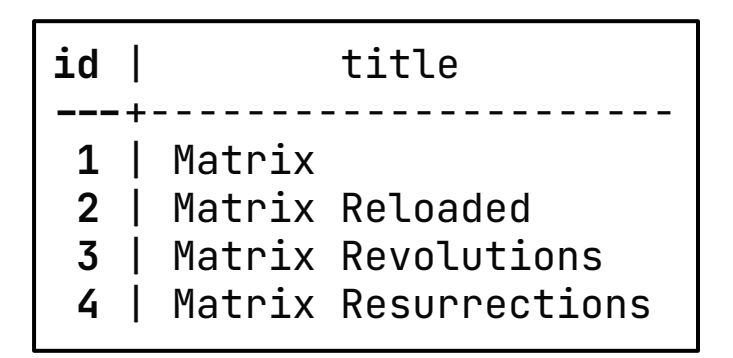

select *currval***('film\_serial\_id\_seq'::regclass)**;

```
create extension "uuid-ossp";
create table if not exists film_uuid (
    id uuid primary key default uuid_generate_v4(),
   title character varying(255) not null
);
```

```
insert into film uuid (title)
values ('Matrix'),
        ('Matrix Reloaded'),
        ('Matrix Revolutions'),
        ('Matrix Resurrections')
returning id, title;
```
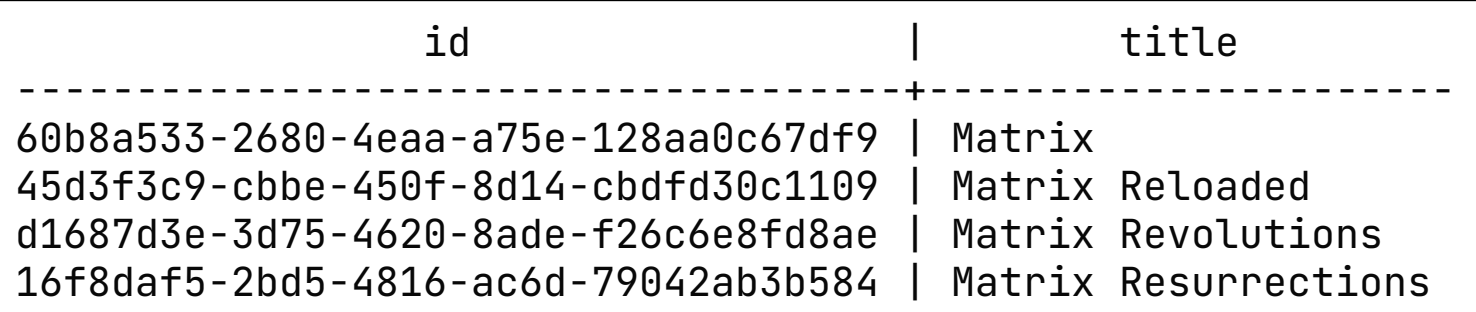

```
insert into film_uuid (id, title)
values
   ('4339890d-706f-4950-a862-542f288dca2e'::uuid, 'Matrix'),
   ('b4774c08-8be9-44a4-90aa-8b9af26a5c13'::uuid, 'Matrix Reloaded'),
   ('3f09a064-2f32-41b9-be24-94cc0b068a40'::uuid, 'Matrix Revolutions'),
```

```
 ('fae647ab-7c60-4e7c-b4a5-2188b3845f83'::uuid, 'Matrix Resurrections')
-- returning id, title;
```
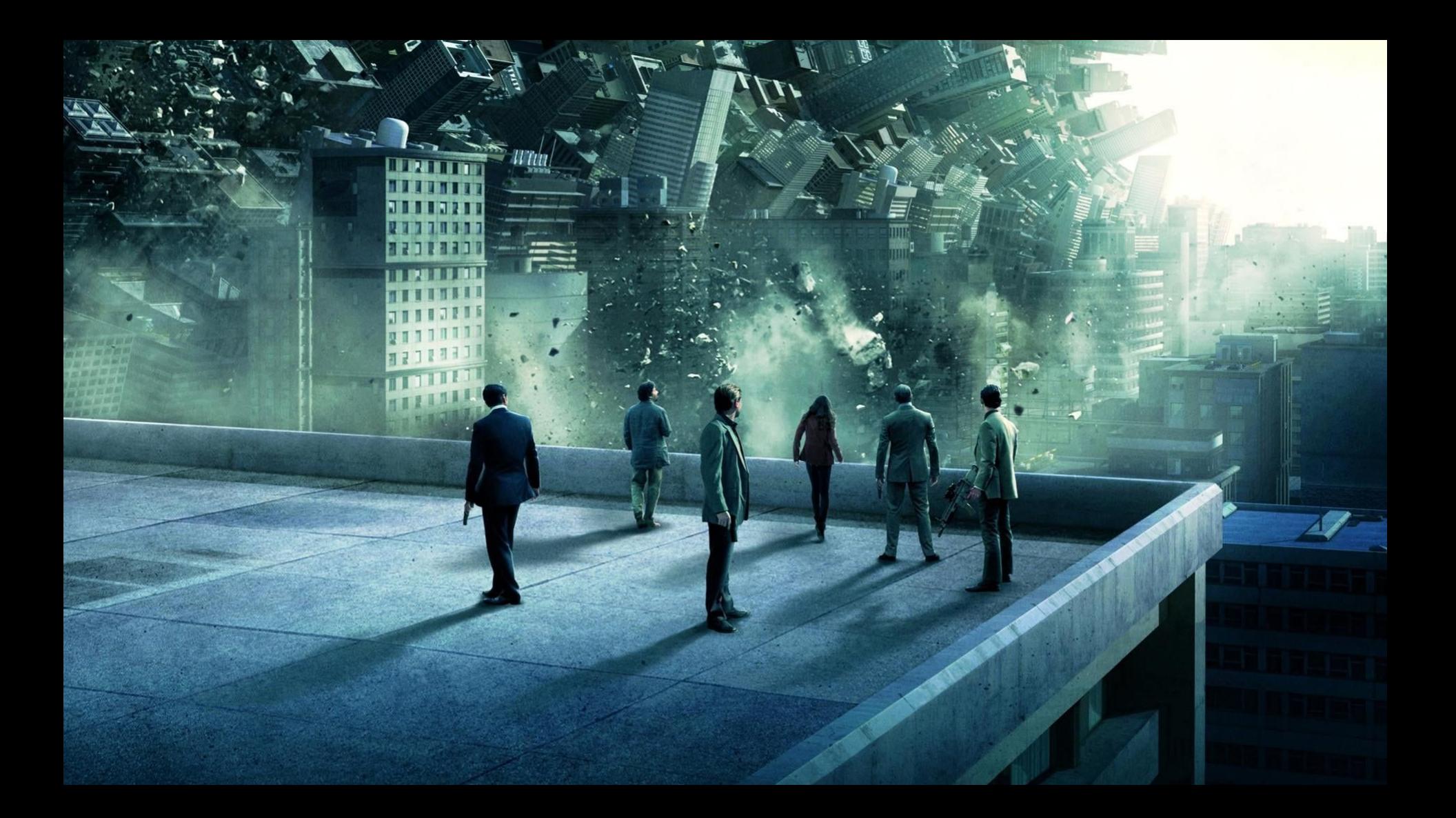

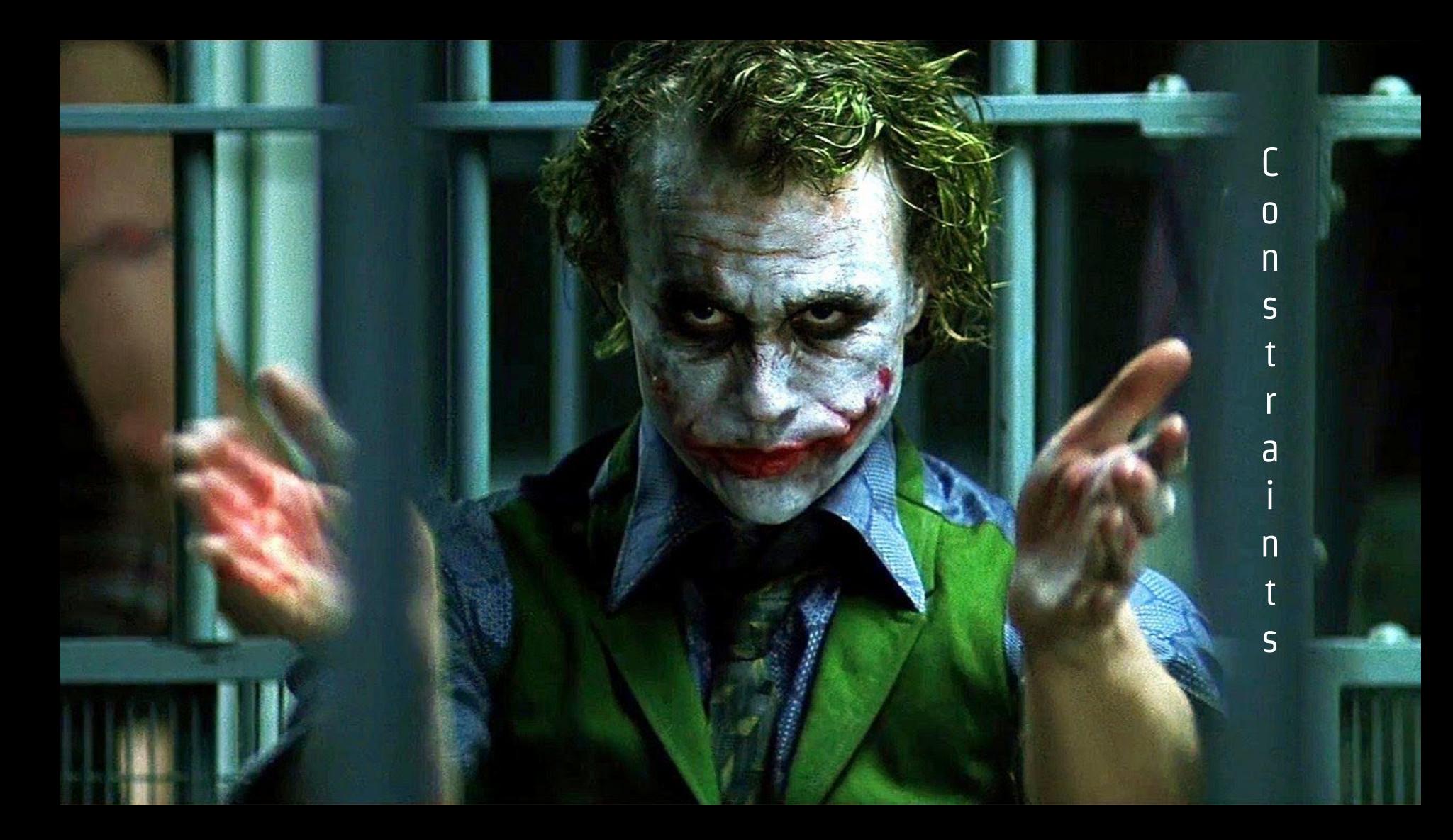

# **Constraints**

create table film\_with\_isan ( film\_id serial primary key, title character varying(255) not null, isan character varying(255)

);

## **Constraints**

```
create table film_with_isan (
 film_id serial primary key,
title character varying(255) not null,
isan character varying(255),
constraint has_valid_isan check (
  isan is null or
  isan ~* 'ISAN [0-9a-f]{4}-[0-9a-f]{4}-[0-9a-f]{4}-[0-9a-f]{4}-[0-9a-z]-[0-9a-f]{4}-[0-9a-f]{4}-[0-9a-z]'
    :- ISAN 0000 - 0001 - 8947 - 0000 - 8- 0000 - 0000 - D
 )
);
```
## **Constraints**

```
create table film_with_isan (
 film_id serial primary key,
title character varying(255) not null,
isan character varying(255),
constraint has_valid_isan check (
  isan is null or
   isan ~* 'ISAN [0-9a-f]{4}-[0-9a-f]{4}-[0-9a-f]{4}-[0-9a-f]{4}-[0-9a-z]-[0-9a-f]{4}-[0-9a-f]{4}-[0-9a-z]'
    :- ISAN 0000 - 0001 - 8947 - 0000 - 8- 0000 - 0000 - D
),
constraint isan_is_unique unique (isan)
);
```
#### sakila.public> insert into film\_with\_isan (title, isan) values ('INVALID\_ISAN','63998367-c0c9-4fe0-82fc-ba4c96890ee1');

[2023-03-25 17:04:37] [23514] ERROR: new row for relation "film\_with\_isan" **violates check constraint "has\_valid\_isan"** [2023-03-25 17:04:37] Detail: Failing row contains (2042, INVALID\_ISAN, **63998367-c0c9-4fe0-82fc-ba4c96890ee1**).

sakila.public> insert into film\_with\_isan (title, isan) values ('REAL\_ISAN', 'ISAN 0000-0001-68EC-0000-X-0000-0000-C');

[2023-03-25 17:07:47] 1 row affected in 13 ms

sakila.public> insert into film\_with\_isan (title, isan) values ('REAL\_ISAN', 'ISAN 0000-0001-68EC-0000-X-0000-0000-C');

[2023-03-25 17:08:21] [23505] ERROR: duplicate key value violates unique **constraint "isan\_is\_unique"** [2023-03-25 17:08:21] Detail: Key (isan)=(**ISAN 0000-0001-68EC-0000-X-0000-0000-C**) **already exists**.

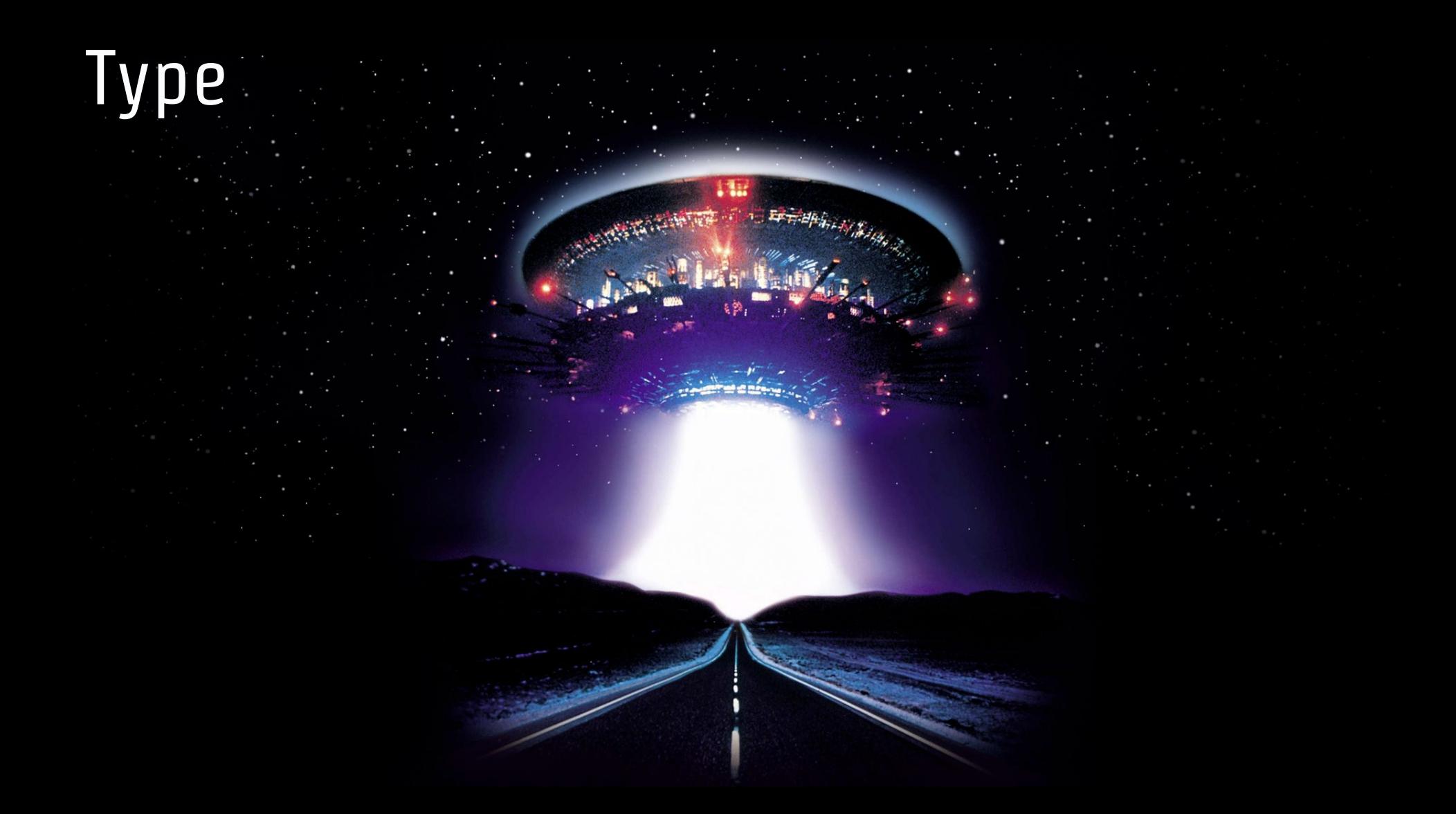

```
create type isan_type as (
   block_1 varchar(4), block_2 varchar(4), block_3 varchar(4), block_4 varchar(4),
    block_5 varchar(1), block_6 varchar(4), block_7 varchar(4), block_8 varchar(1)
);
```

```
create domain isan as isan_type check (
       (value).block 1 is not null and (value).block 1 \sim '[0-9a-f]{4}'
   and (va\ell).block_2 is not null and (va\ell).block_2 ~* [0-9a-f]{4}and (value).block 3 is not null and (value).block 3 \sim x '[0-9a-f]{4}'
   and (value).block_4 is not null and (value).block_4 ~\sim ~[0-9a-f]{4}'
   and (value).block 5 is not null and (value).block 5 \sim* '[0-9a-f]'
   and (value).block_6 is not null and (value).block_6 ~\sim* '[0-9a-f]{4}'
   and (va\ell).block_7 is not null and (va\ell).block_7 ~* [0-9a-f]{4}and (value).block 8 is not null and (value).block 8 ~* '[0-9a-f]'
);
```
#### select ('0000', '0001', '68ec', '0000', 'a', '0000', '0000', 'c')::isan;

isan

*-------------------------------------* (0000,0001,68ec,0000,a,0000,0000,c)

#### select (null, '0001', '68ec', '0000', 'a', '0000', '0000', 'c')::isan;

[2023-03-29 21:15:46] [23514] ERROR: value for domain isan violates check constraint "isan\_check"

```
create function isan_to_text(isan) … $$
create function text_to_isan(isan) … $$
create function isan_exception(text) … $$
create function isan_equals(isan) … $$
create function isan_not_equals(isan) … $$
```

```
select
   isan_equals(
      text_to_isan('ISAN 0000-0001-68EC-0000-A-0000-0000-C'),
      text_to_isan('ISAN 0000-0001-68EC-0000-A-0000-0000-C')
    ) as isan_equality,
    isan_not_equals(
        ('0000', '0001', '68ec', '0000', 'a', '0000', '0000', 'c')::isan,
        text_to_isan('ISAN 0000-0001-68EC-0000-A-0000-0000-C')
    ) as isan_different
;
```
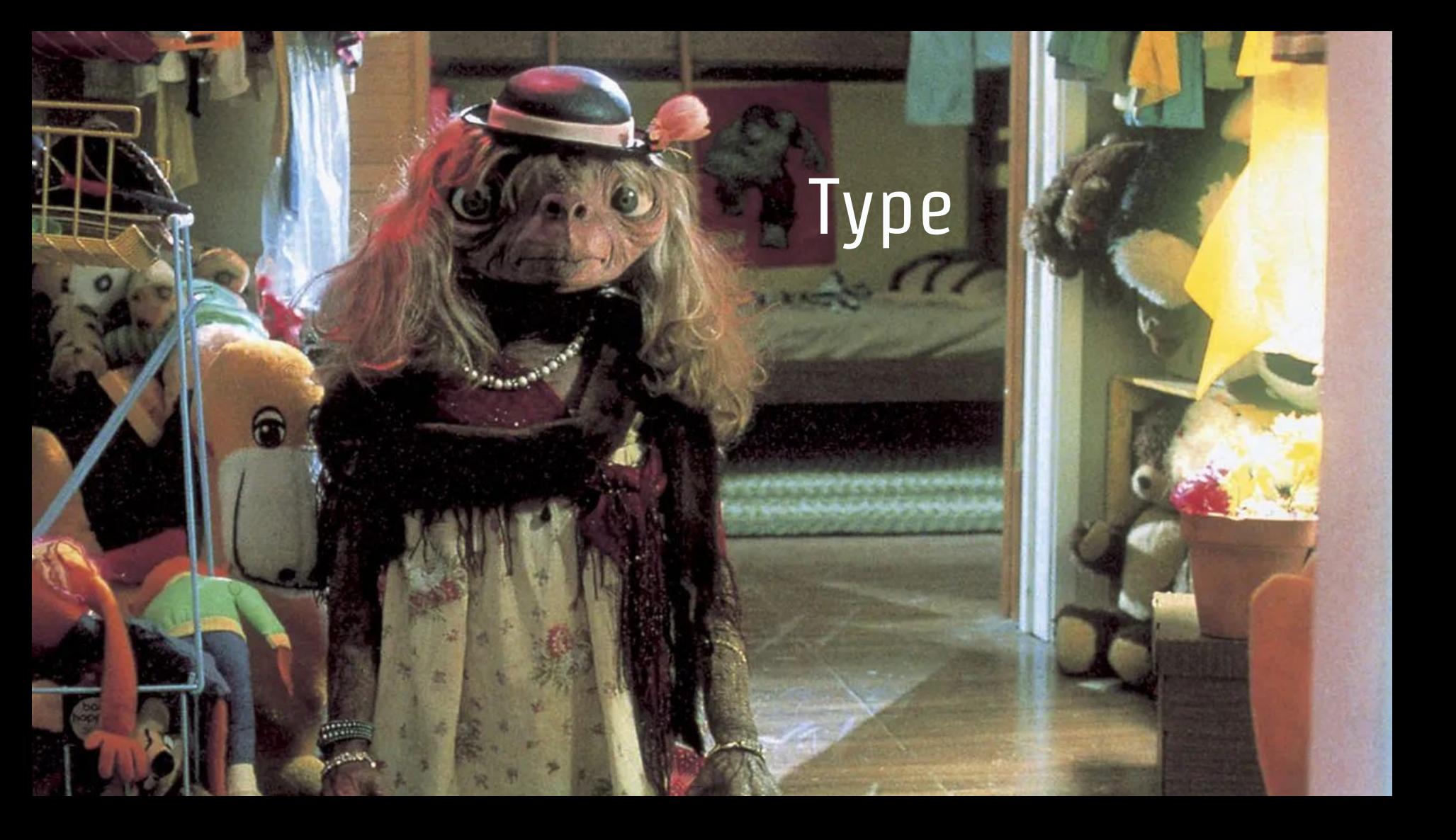

## Type

```
create operator = (
leftarg = isan,
rightarg = isan,
procedure = isan_equals,
commutator = -,
neqator = \neq,
hashes,
merges
);
```

```
create operator \neq (
leftarg = isan,
rightarg = isan,
 function = isan_not_equals,
 commutator = \neq,
neqator = =,
 hashes,
merges
);
```
#### select

 *text\_to\_isan*('ISAN 0000-0001-68EC-0000-A-0000-0000-C') = *text\_to\_isan*('ISAN 0000-0001-68EC-0000-A-0000-0000-C'),  $text_to_isan('ISAN 0000-0001-68EC-0000-A-0000-0000-C') ≠ text_to_isan('ISAN 0000-0001-68EC-0000-A-0000-000-C');$ 

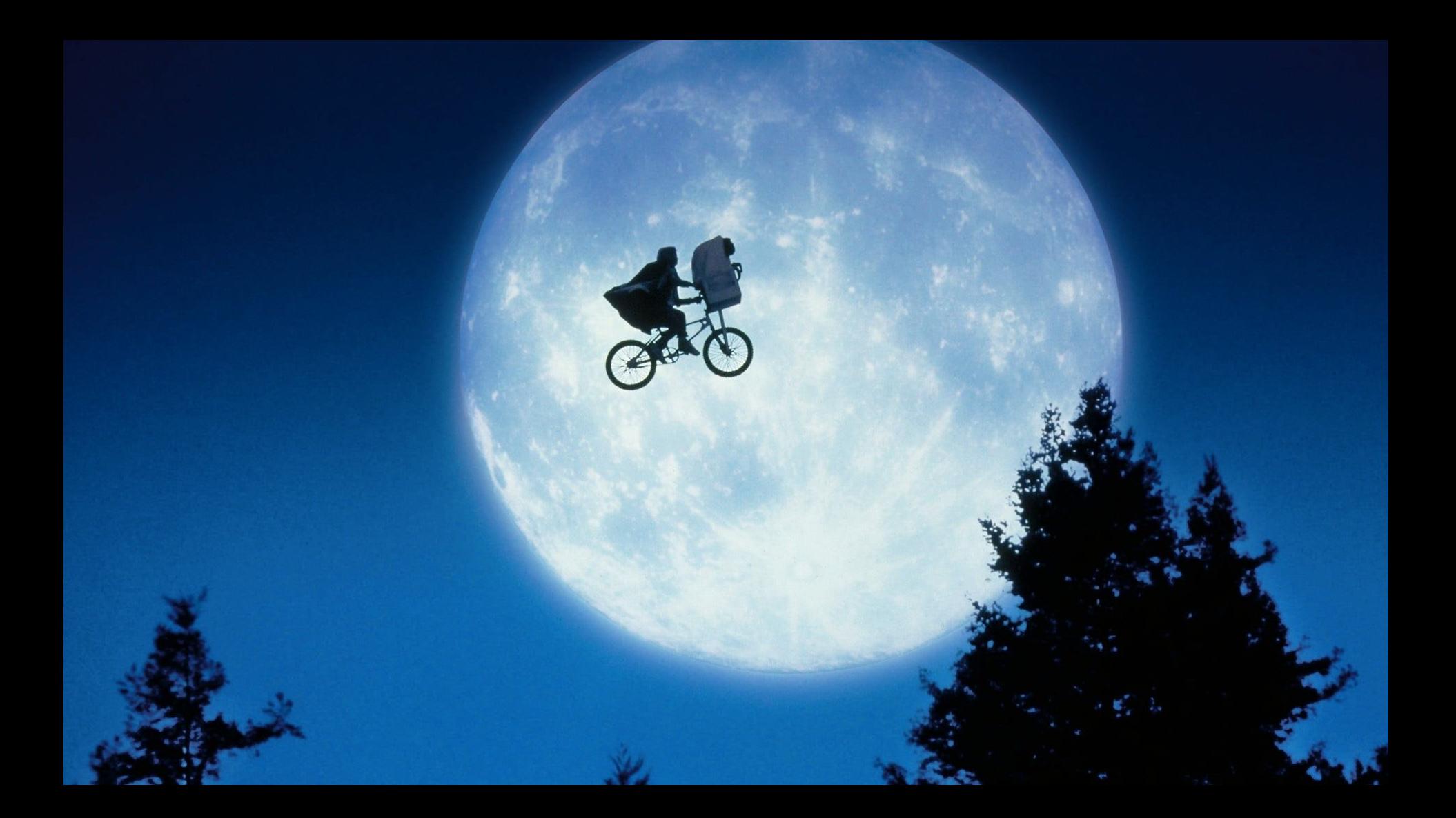

# on conflict…

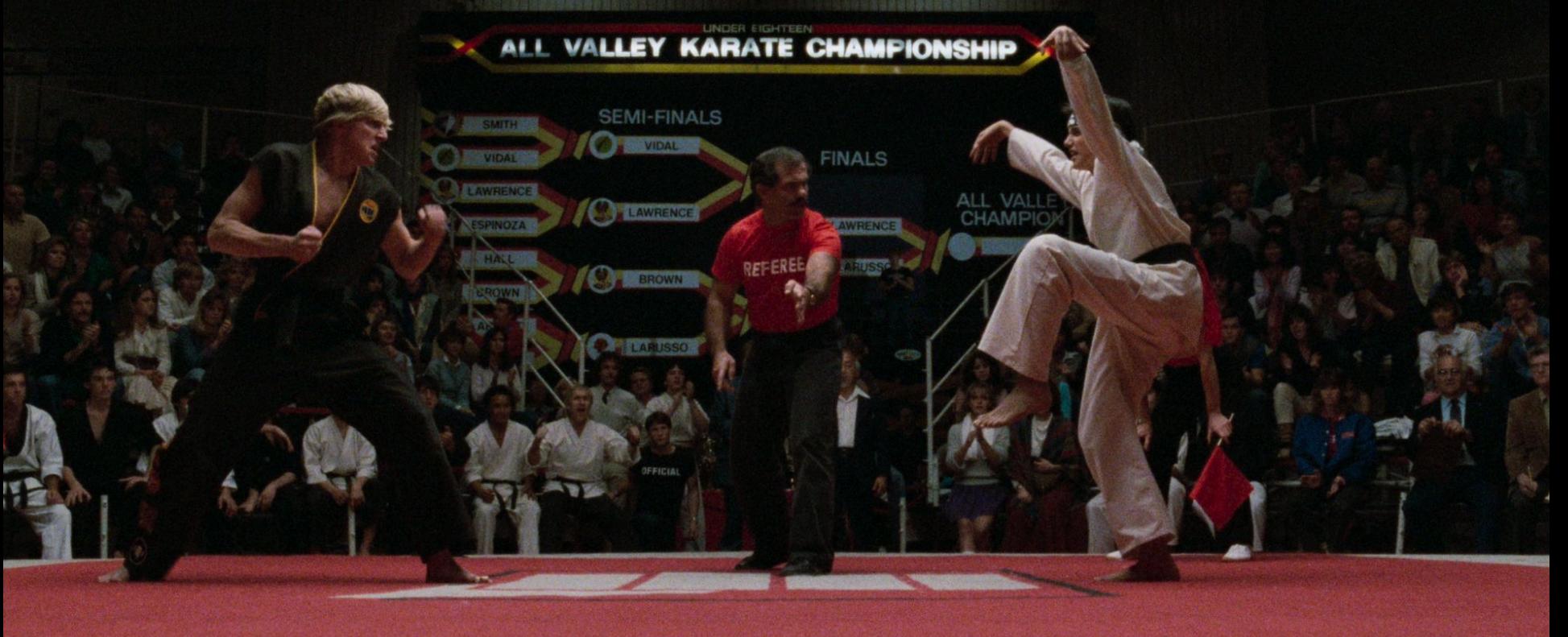

山林村

法轻

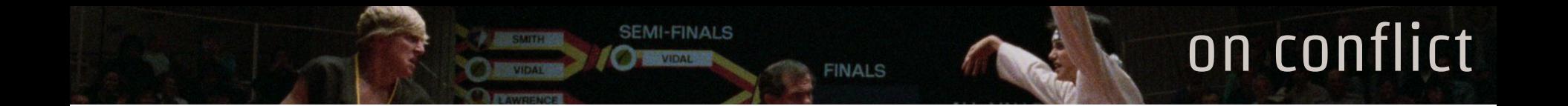

```
create table film (
    film_id serial primary key,
    title character varying(255) not null,
    last_update timestamp with time zone default now() not null,
    constraint unique_title unique (title)
);
```
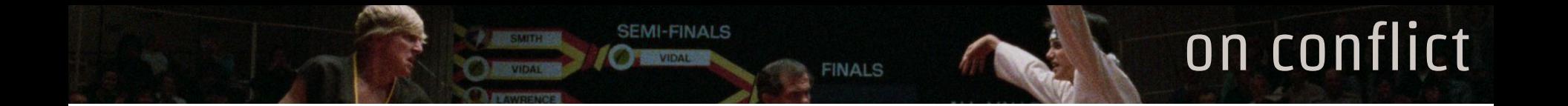

#### select title, last\_update from film

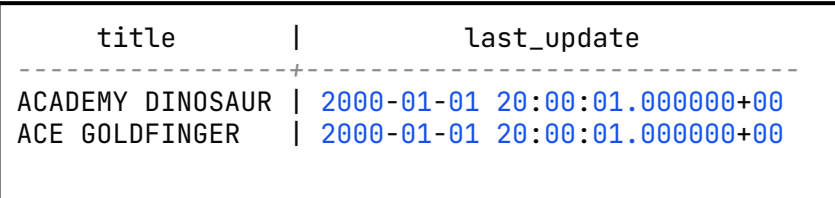

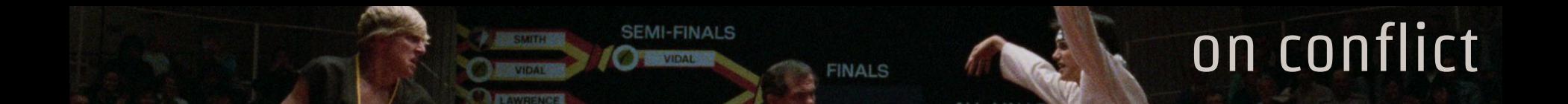

```
insert into film (title, last_update)
values ('ACADEMY DINOSAUR', '2023-01-02 03:04:05.678910+00'::timestamptz),
        ('ACE GOLDFINGER', '2023-01-02 03:04:05.678910+00'::timestamptz),
        ('JUST FOR DEMO', '2023-01-02 03:04:05.678910+00'::timestamptz)
on conflict on constraint unique_title do update
set last_update = now();
```
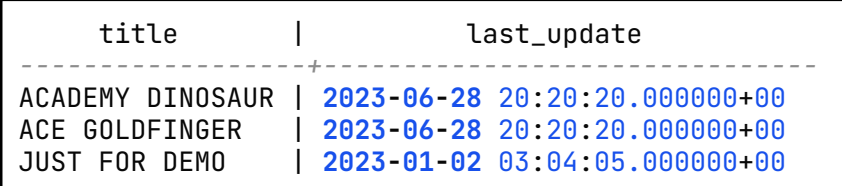

```
create table film (
   film_id serial primary key,
   title character varying(255) not null,
```

```
 rating mpaa_rating default 'G'::mpaa_rating,
   number_of_time_requested integer default 0
);
```

```
create table requested_film (
    film_id serial primary key,
    title character varying(255) not null,
    rating mpaa_rating default 'G'::mpaa_rating
);
```

```
insert into requested_film (title, rating)
values
    ('ACADEMY DINOSAUR', 'PG'),
    ('ACE GOLDFINGER', 'G'),
    ('JUST FOR MERGE DEMO', 'NC-17'),
    ('TOO VIOLENT MOVIE', 'R');
```
select title from **requested\_film** order by title;

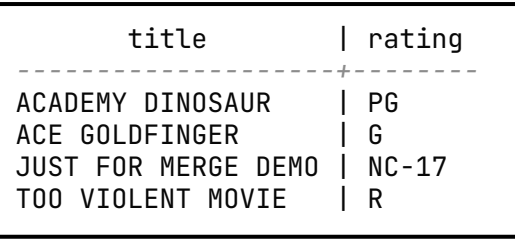

```
select title, last_update
from film
where title in (
    'ACADEMY DINOSAUR',
   'ACE GOLDFINGER',
    'JUST FOR MERGE DEMO',
    'TOO VIOLENT MOVIE'
);
```
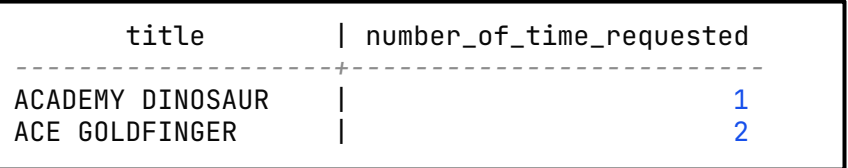

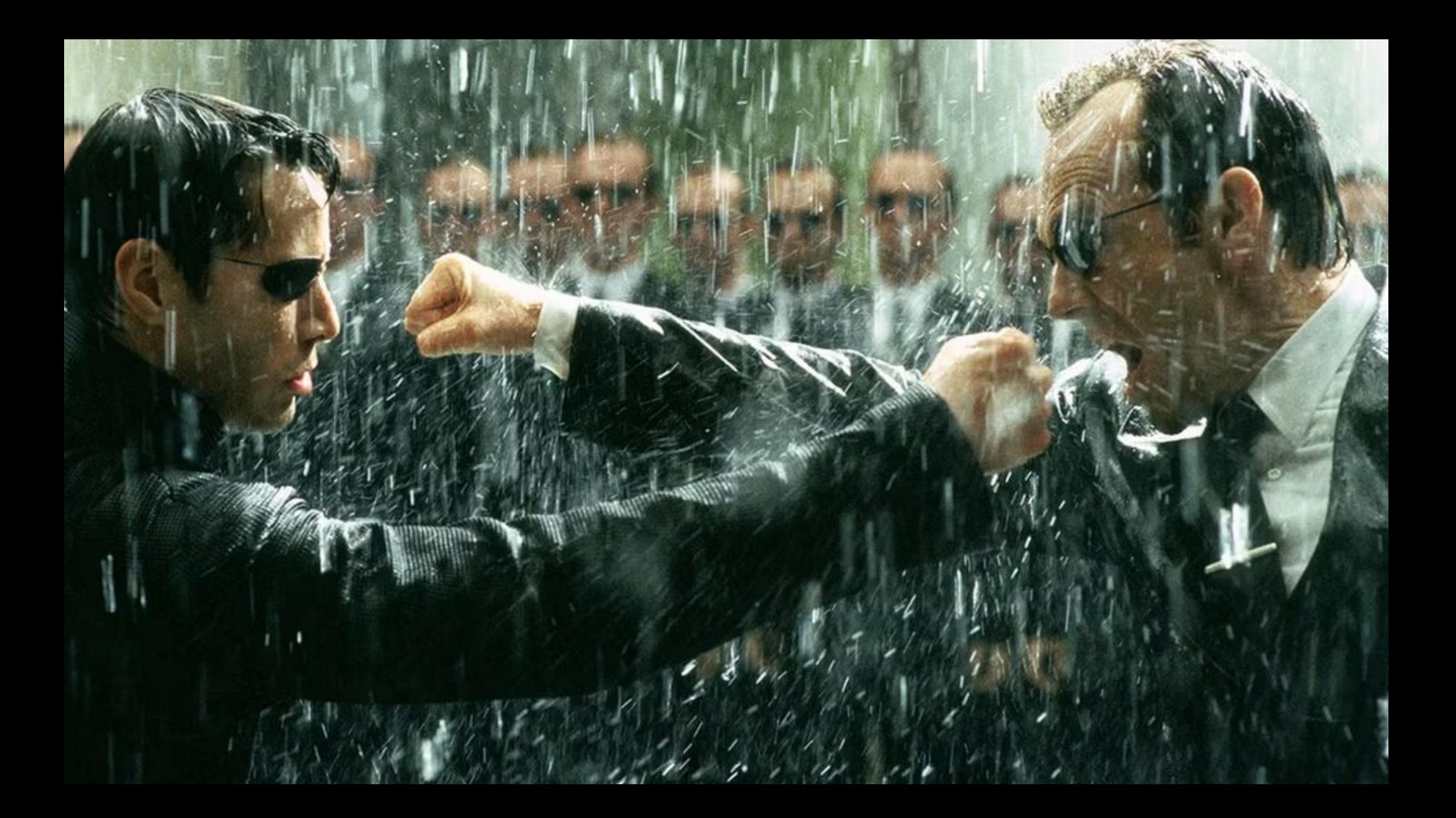

```
merge into film f
using requested_film rf
    on rf.title = f.title
when matched then
    update set number_of_time_requested = number_of_time_requested + 1
when not matched and rf.rating = 'R':: \text{mpaa\_rating then} do nothing
when not matched then
    insert (title, rating, number_of_time_requested)
    values (rf.title, rf.rating, 1);
```
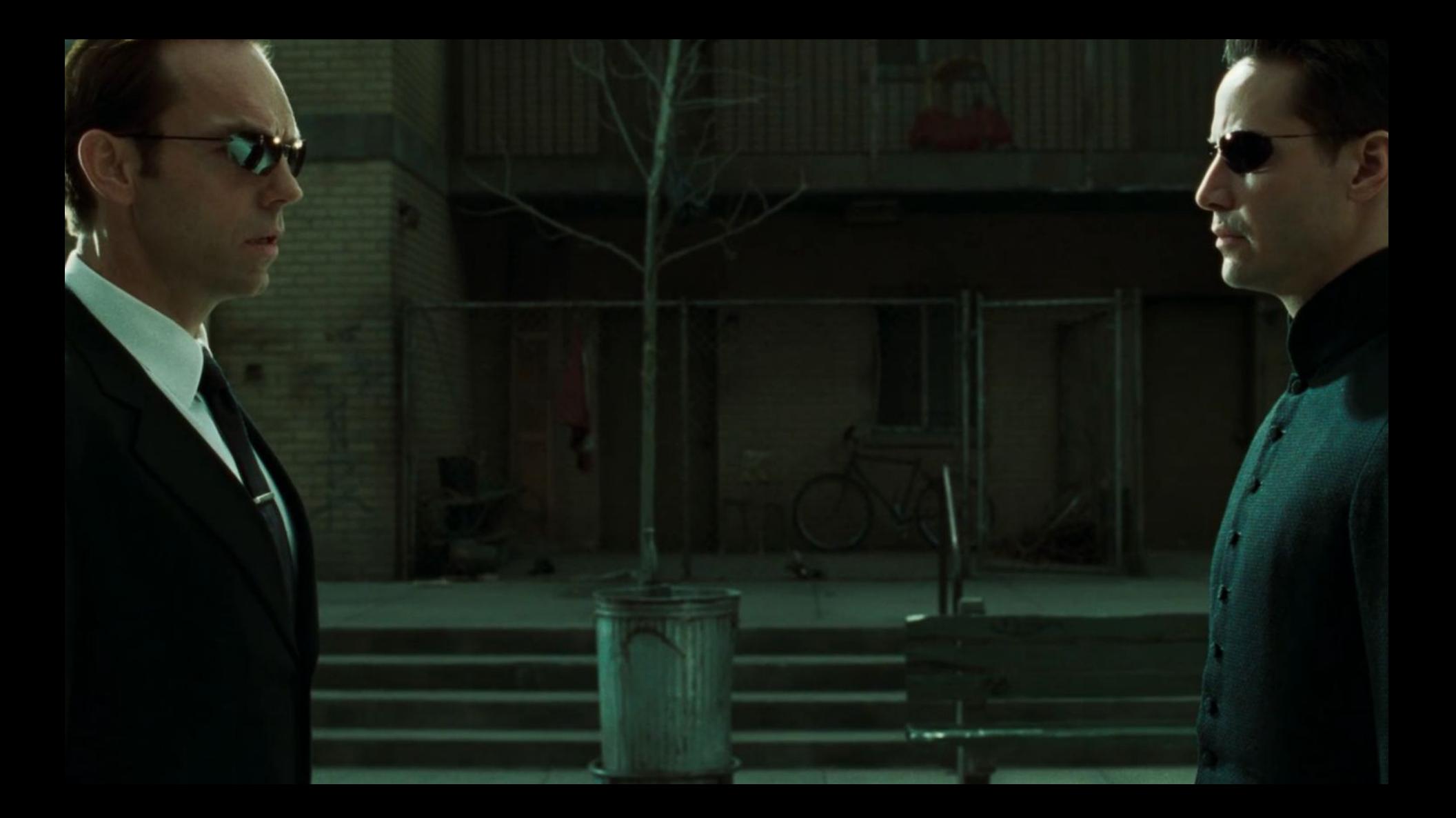

#### **requested\_film**

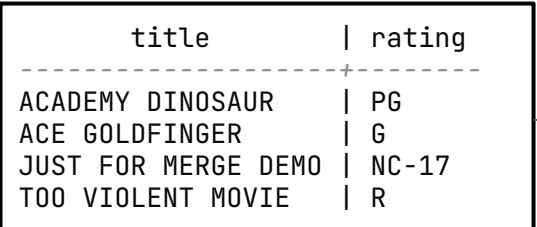

**merge into film f using requested\_film rf on rf.title = f.title**

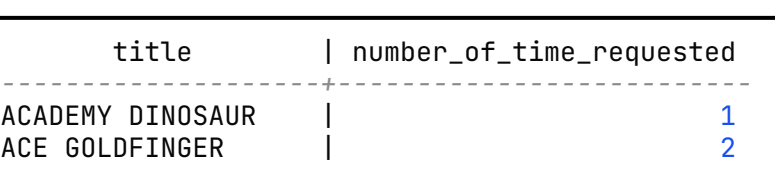

**film**

```
merge into film f
using requested_film rf
    on rf.title = f.title
when matched then
   update set number_of_time_requested = number_of_time_requested + 1
when not matched and rf.rating = 'R'::mpaa_rating then
    do nothing
when not matched then
    insert (title, rating, number_of_time_requested)
   values (rf.title, rf.rating, 1);
```

```
select title, number_of_time_requested
from film
where title in (
    'ACADEMY DINOSAUR',
    'ACE GOLDFINGER',
    'JUST FOR MERGE DEMO',
    'TOO VIOLENT MOVIE'
)
```
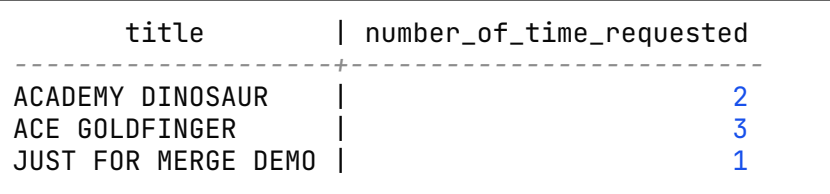

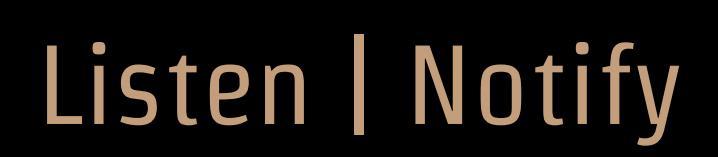
#### Listen | Notify

```
create or replace function notify_new_film()
returns trigger
language plpgsql
as $$
declare
channel text := TG_A RGV[0];begin
  perform (
    with payload as (select NEW.film_id as id, NEW.title as title)
     select pg_notify(channel, row_to_json(payload)::text) from payload
);
return null;
end;
$$;
```

```
create trigger notify_clients
after insert on film_with_notification
for each row execute procedure notify_new_film('film.add');
```
#### Listen | Notify

Asynchronous notification "film.add" with payload **"{"id":1010,"title":"Speed"}"** received from server process with PID 161.

Asynchronous notification "film.add" with payload **"{"id":1011,"title":"John Wick"}"** received from server process with PID 161.

Asynchronous notification "film.add" with payload **"{"id":1012,"title":"Point Break"}"** received from server process with PID 161.

Asynchronous notification "film.add" with payload **"{"id":1013,"title":"The Devil's Advocate"}"** received from server process with PID 161.

Asynchronous notification "film.add" with payload **"{"id":1014,"title":"The Lake House"}"** received from server process with PID 161.

listen "film.add"; insert into film\_with\_notification(title) values ('Speed'), ('John Wick'), ('Point Break'),

('The Devil''s Advocate'), ('The Lake House');

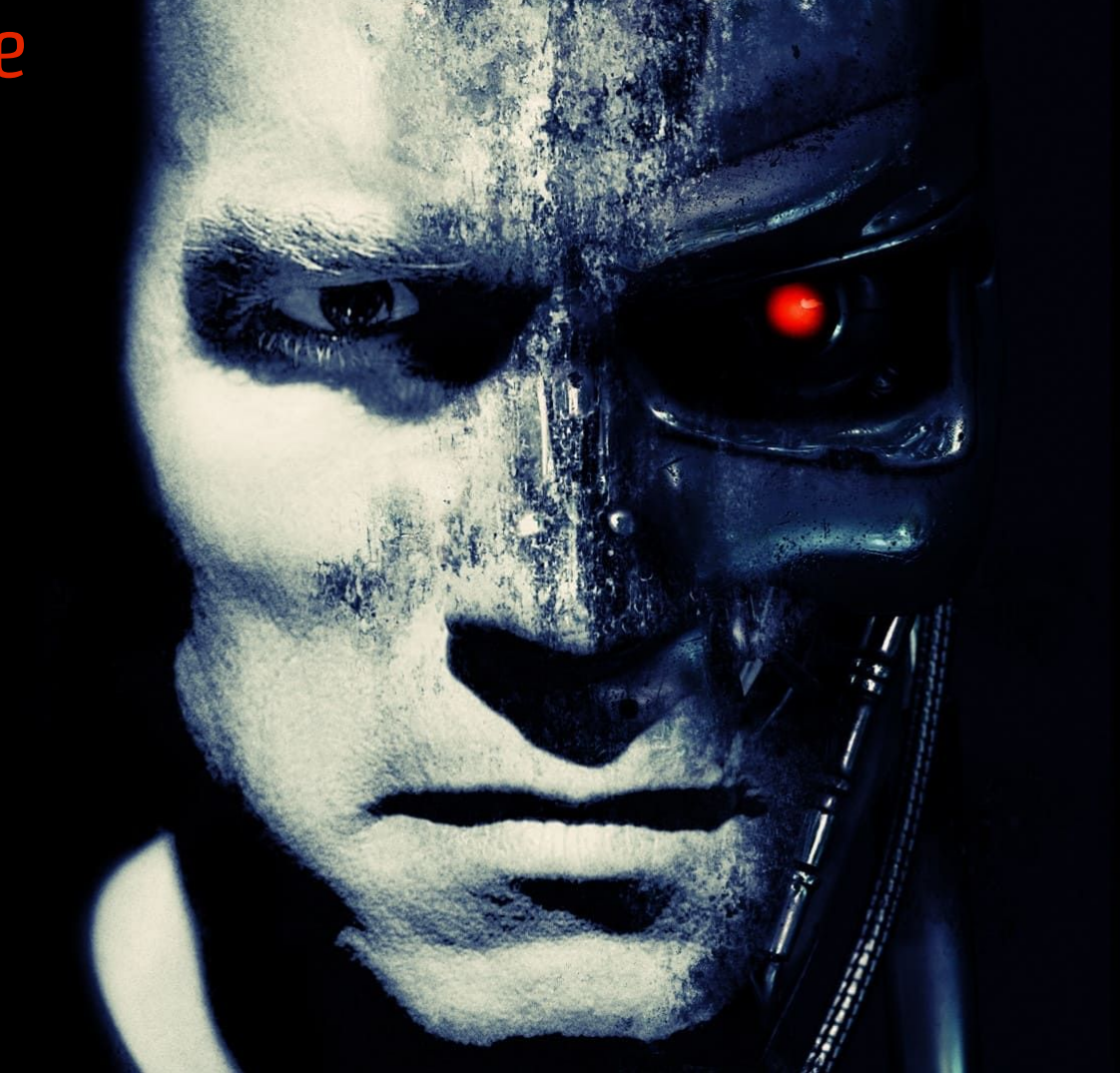

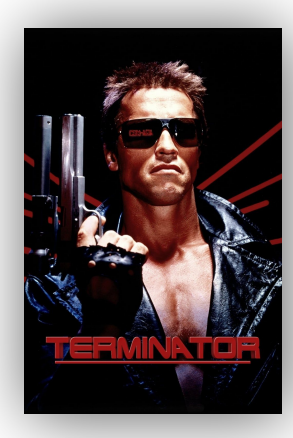

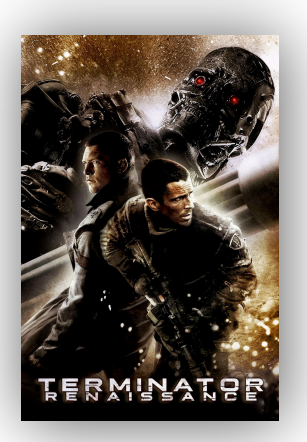

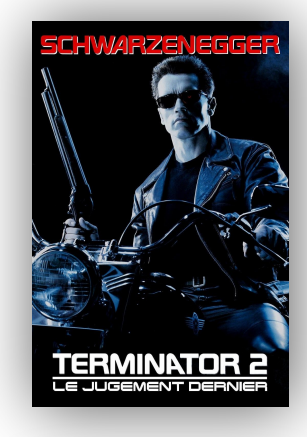

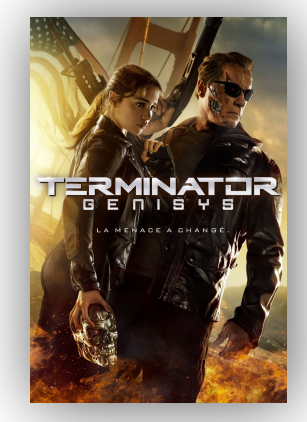

TERMINATOR **B**<br>LE SOULÈVEMENT DES MACHINES

**<u>LEIŠŇĨNŽÍDIS</u>** 

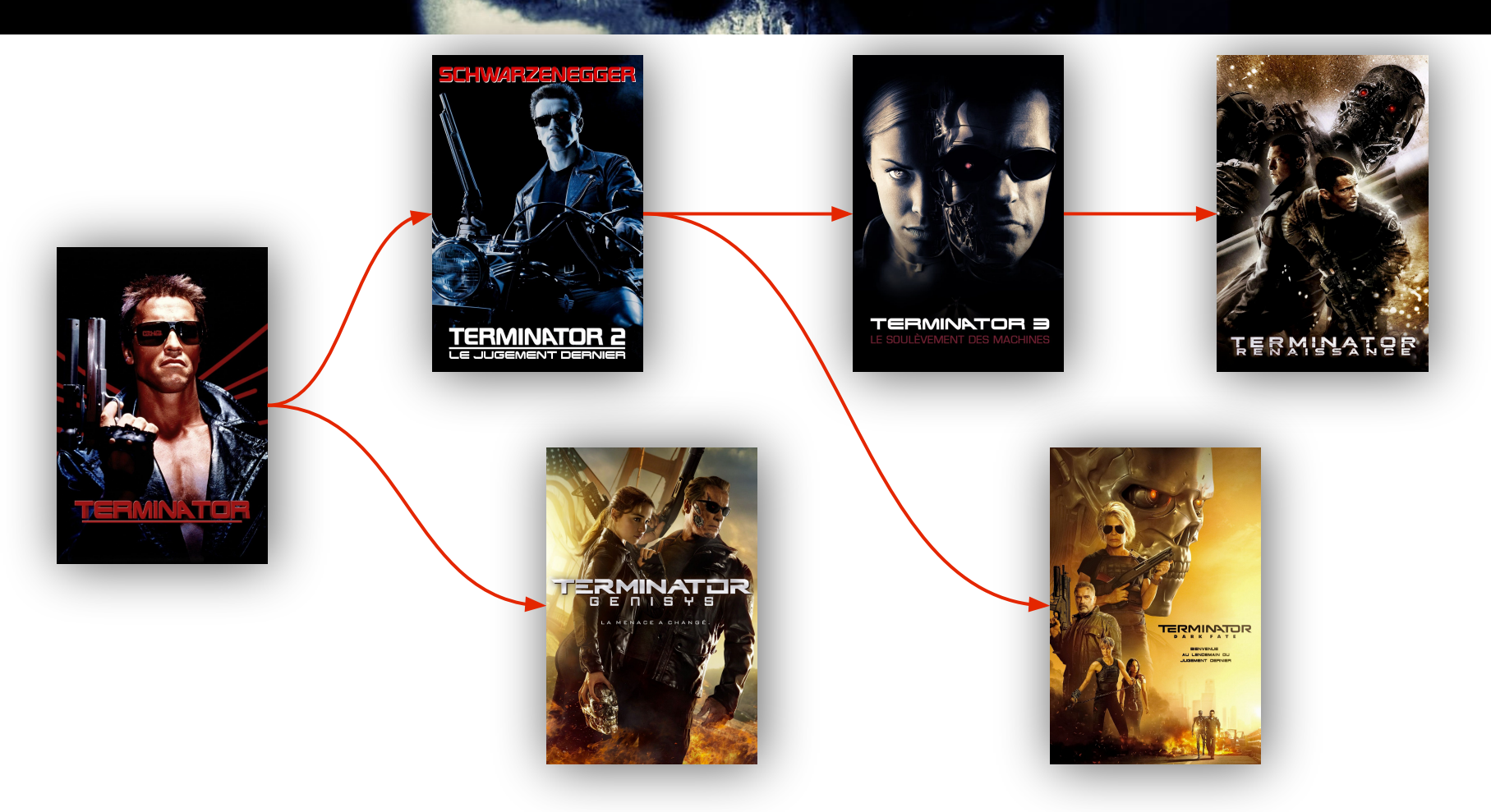

create extension ltree;

```
create table film_with_saga_order (
   film_id serial primary key,
   title character varying(255) not null,
   saga_order ltree
);
```
insert into film\_with\_saga\_order (film\_id, title, saga\_order) values

```
 (1, 'Terminator', '1'),
 (2, 'Terminator 2: Judgment Day', '1.2'),
 (3, 'Terminator 3: Rise of the Machines', '1.2.3'),
 (4, 'Terminator Salvation', '1.2.3.4'),
 (5, 'Terminator Genisys', '1.5'),
 (6, 'Terminator: Dark Fate', '1.2.6');
```

```
with selected_movie as (
    select saga_order
    from film_with_saga_order
   where film_id = 6)
select *
from film_with_saga_order
where saga_order @> (select saga_order from selected_movie);
-- @> means '[left ltree] is ancestor of [right ltree]
```
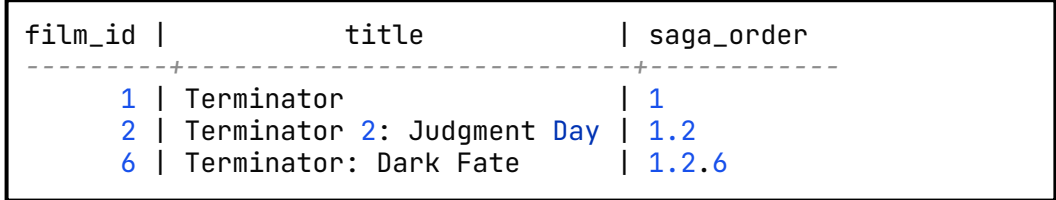

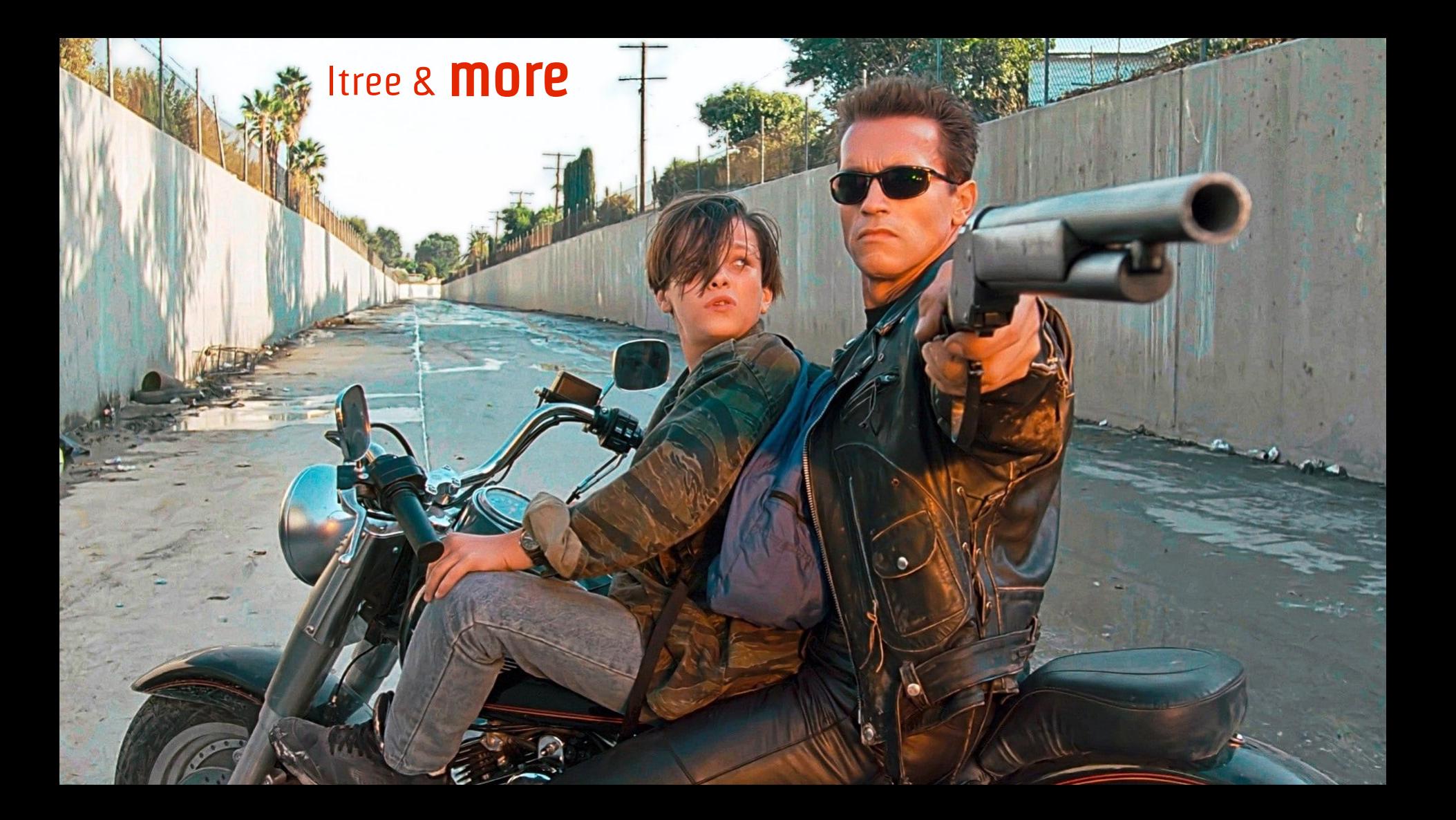

```
create table film_with_previous (
  film_id serial primary key,
  title character varying(255) not null,
```

```
 previous integer references film_with_previous(film_id)
);
```
insert into film\_with\_previous (film\_id, title, previous) values

```
 (1, 'Terminator', null),
 (2, 'Terminator 2: Judgment Day', 1),
 (3, 'Terminator 3: Rise of the Machines', 2),
 (4, 'Terminator Salvation', 3),
 (5, 'Terminator Genisys', 1),
 (6, 'Terminator: Dark Fate', 2);
```

```
with recursive saga as (
        select f.film_id, f.title, f.previous
        from film_with_previous f
       where f.film_id = 6 union all
        select f.film_id, f.title, f.previous
        from film_with_previous f
        inner join saga s on s.previous = f.film_id
)
select title
from saga
order by film_id;
```
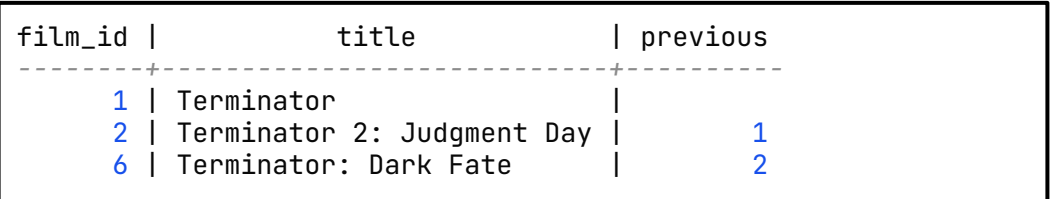

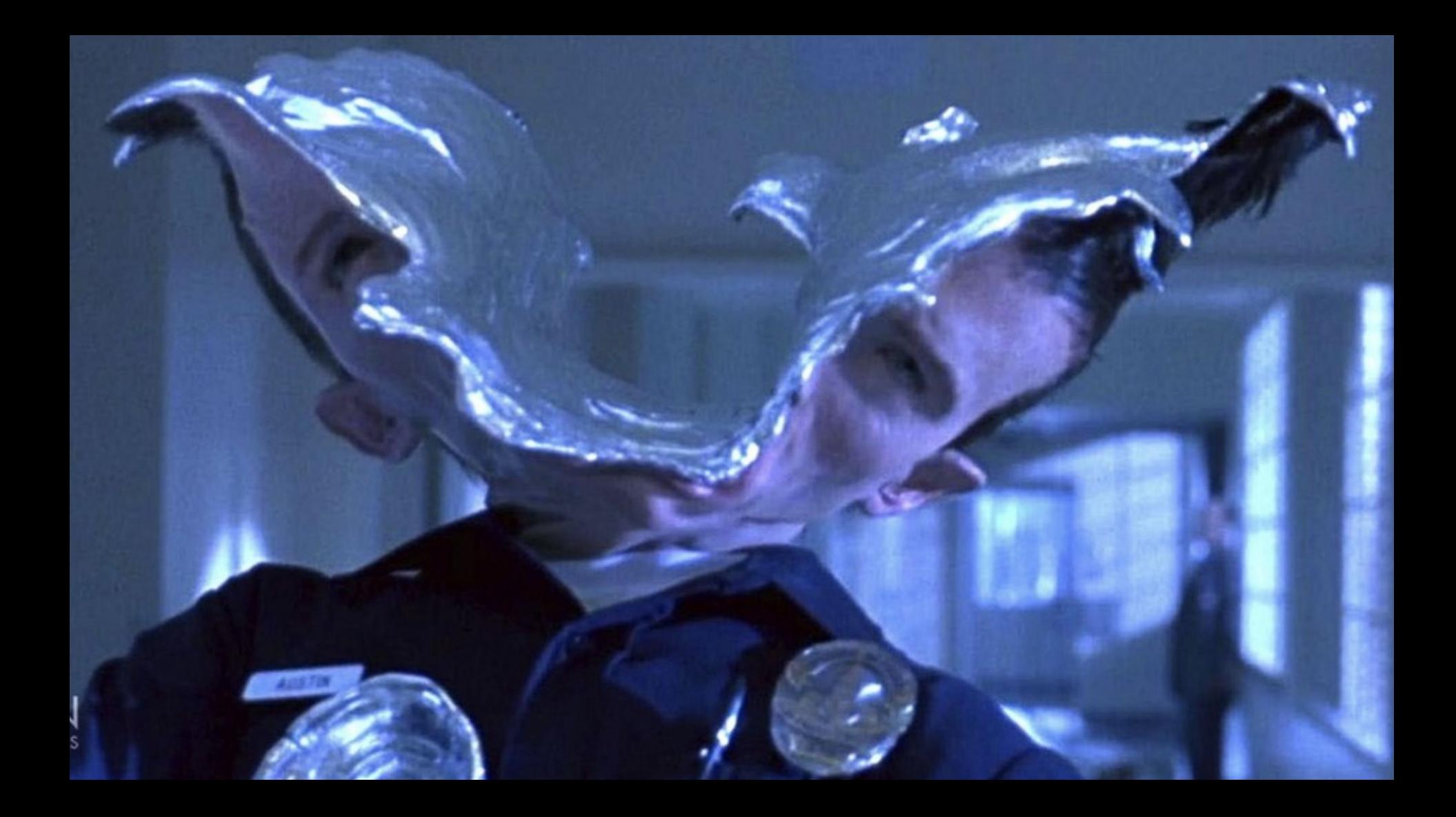

```
create extension file_fdw;
create server file_server foreign data wrapper file_fdw;
```

```
create foreign table passwd (
   username text,
   pass text,
    uid int4,
    gid int4,
   gecos text,
   home text,
    shell text
) server file_server
options (format 'text', filename '/etc/passwd', delimiter ':', null '');
```
select *\** from passwd where shell ~\* '.\*bash.\*';

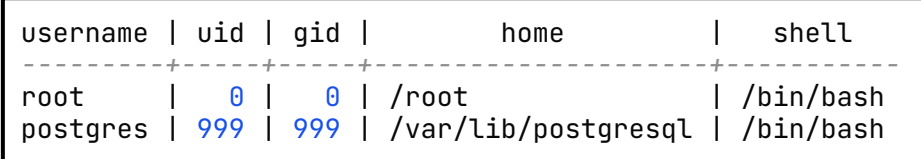

```
create foreign table fs (
    inode text,
    block text,
    permission text,
    hard_link text,
    owner text,
    "group" text,
    size int,
    last_modification text,
    pathname text
) server file_server
options (format 'text', program '/list-all-files.sh', delimiter '|', null '');
select pathname, owner, "group", size
from fs
where permission ~ '.......rwx'
order by size desc;
```
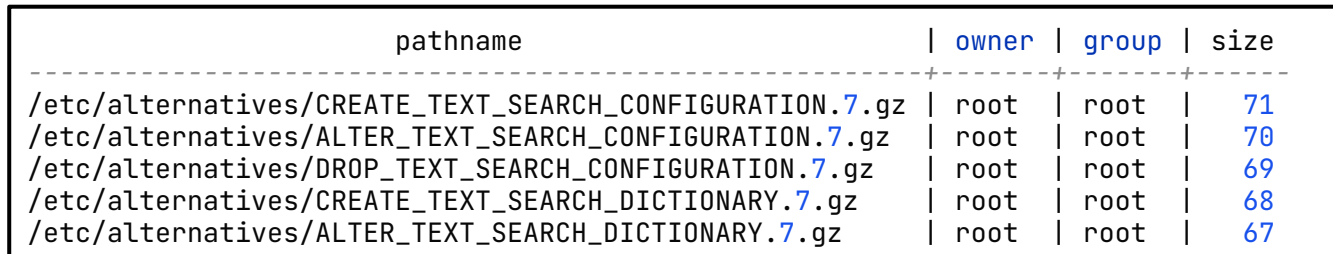

create extension postgres\_fdw;

create server sakila foreign data wrapper postgres\_fdw options (host 'amazing-pg', port '5432', dbname 'sakila');

create user mapping for postgres server sakila options (user 'postgres', password 'gjITg2bOO33DlbYju27wK2WoOlI2');

```
create foreign table remote_film (
   film_id integer not null,
   title character varying(255) not null
)
server sakila
options (schema_name 'public', table_name 'film');
```
select *\** from remote\_film;

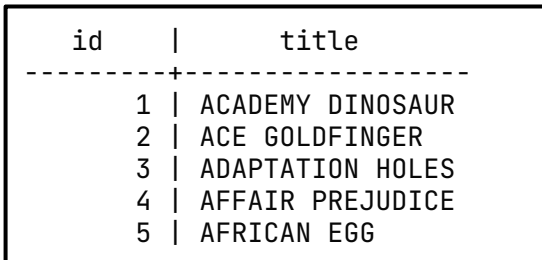

## Don't do this!

select *\** from film where title **not in** (select *\** from other\_table);

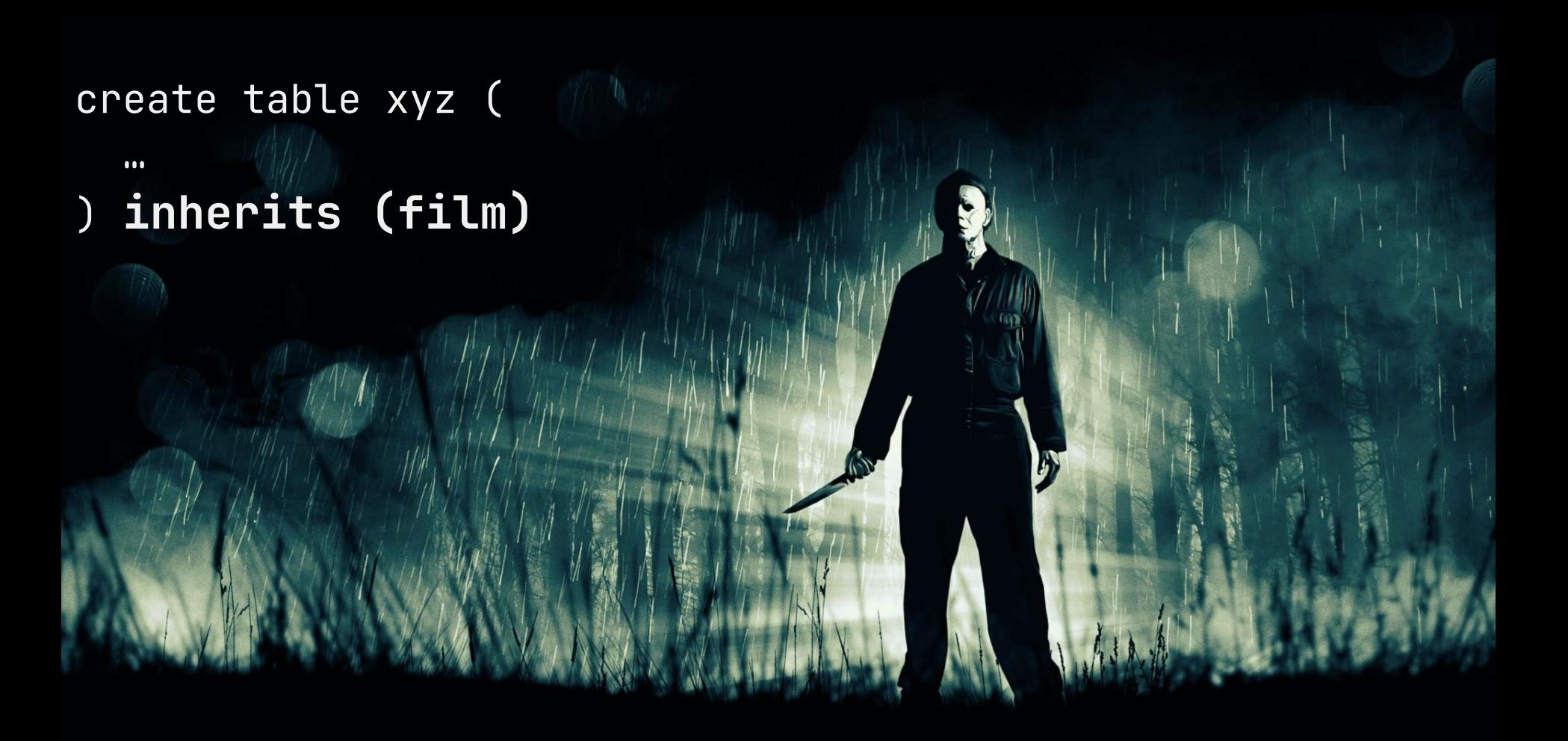

#### create table xyz ( date **timestamp**

)

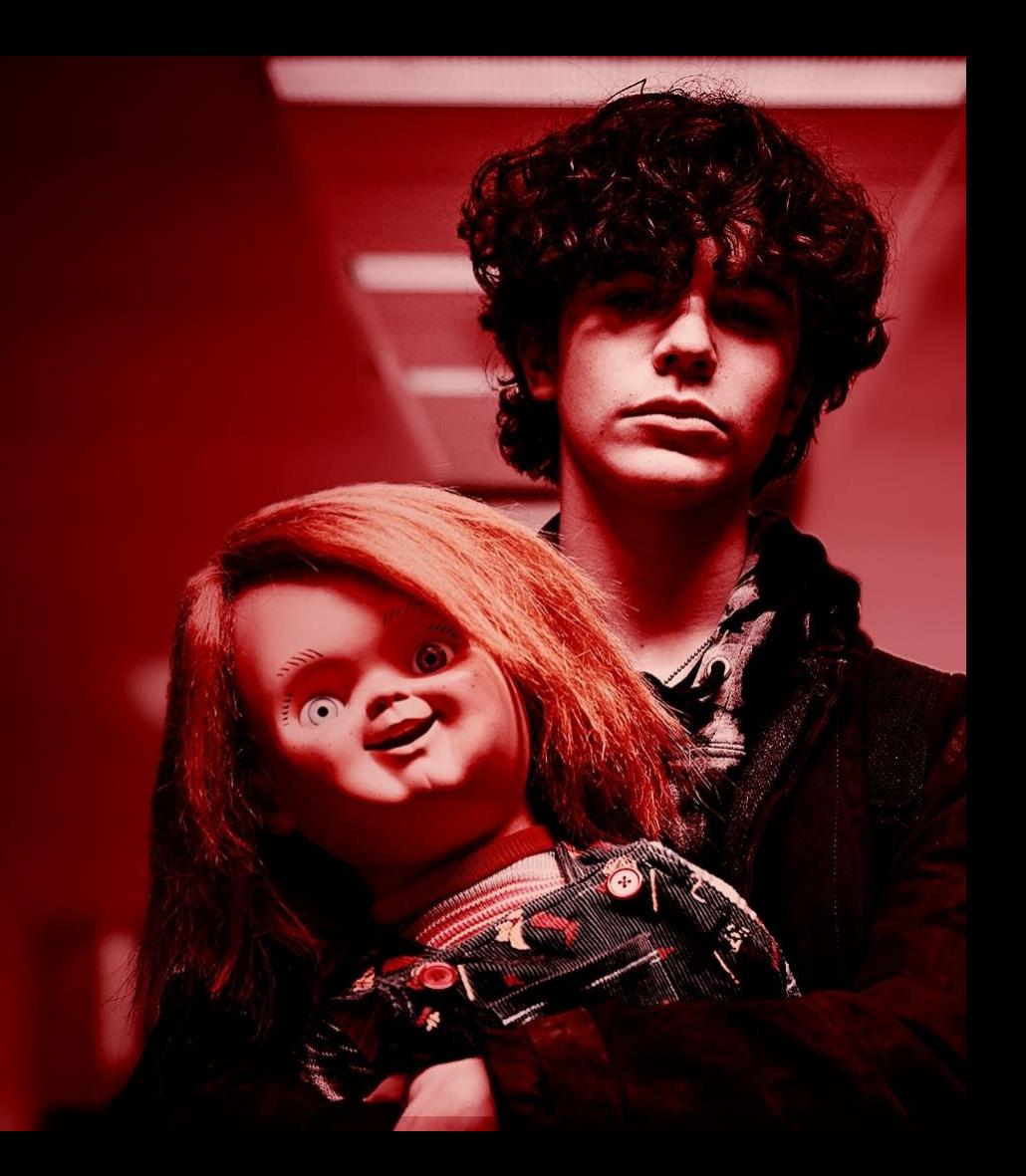

## But use them...

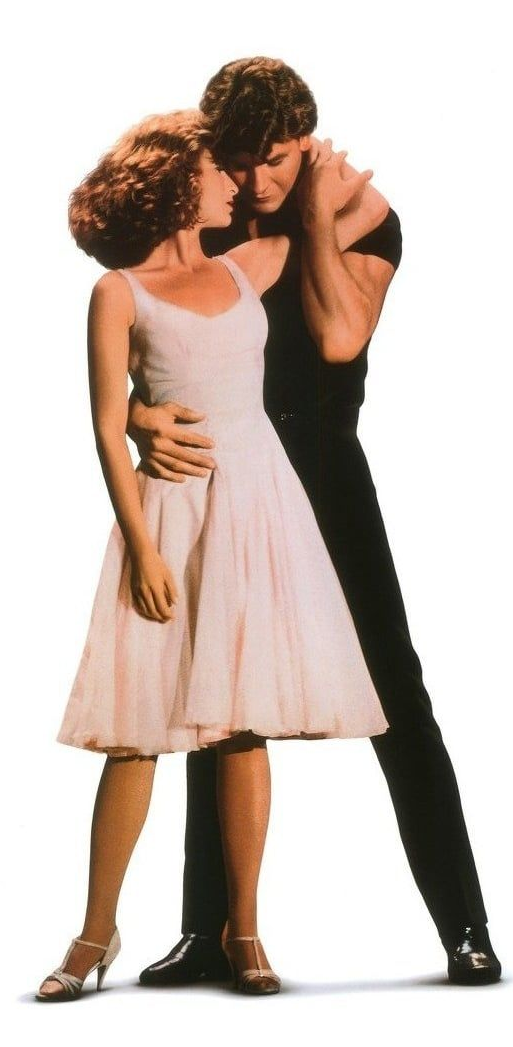

```
create table xyz (
   id uuid not null default uuid_generate_v4(),
   title text not null,
   fts_title tsvector generated always as (to_tsvector('english', title)) stored
```
)

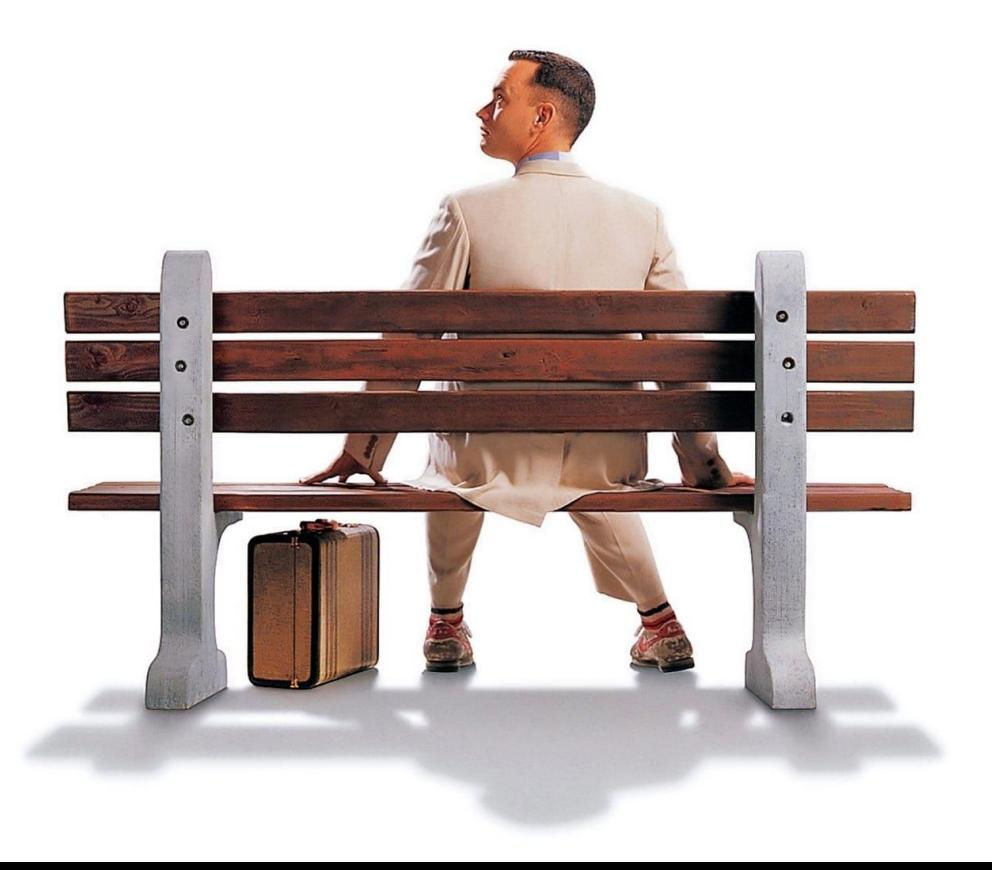

#### *-- Use PostGIS for geo-queries* create extension  $postgis;$

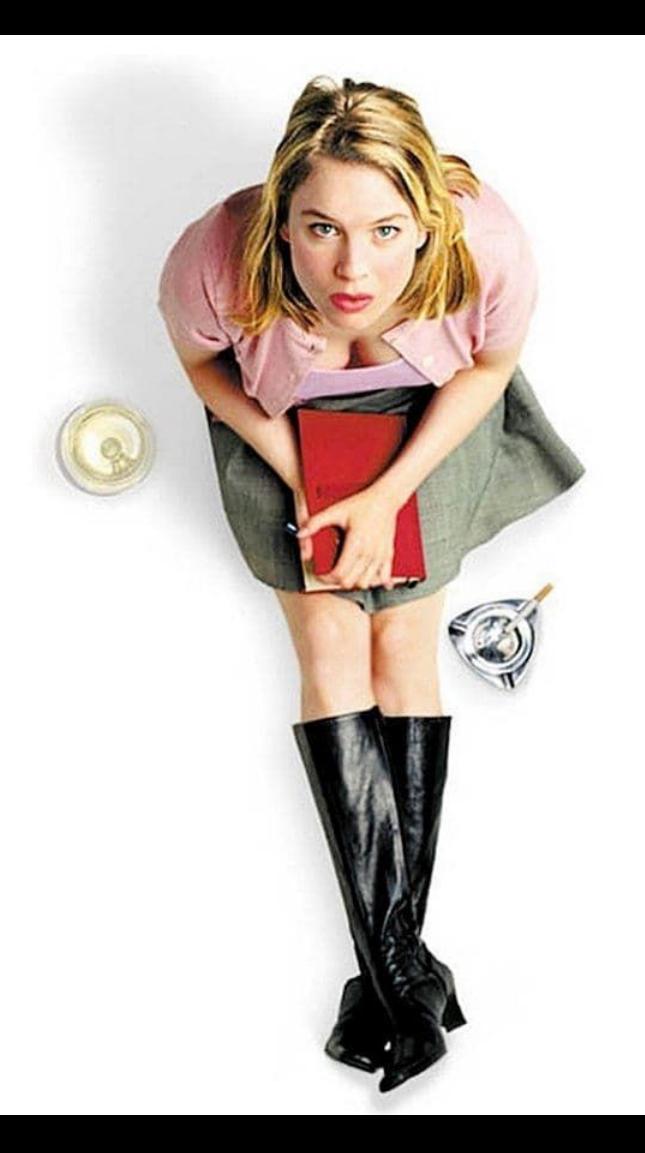

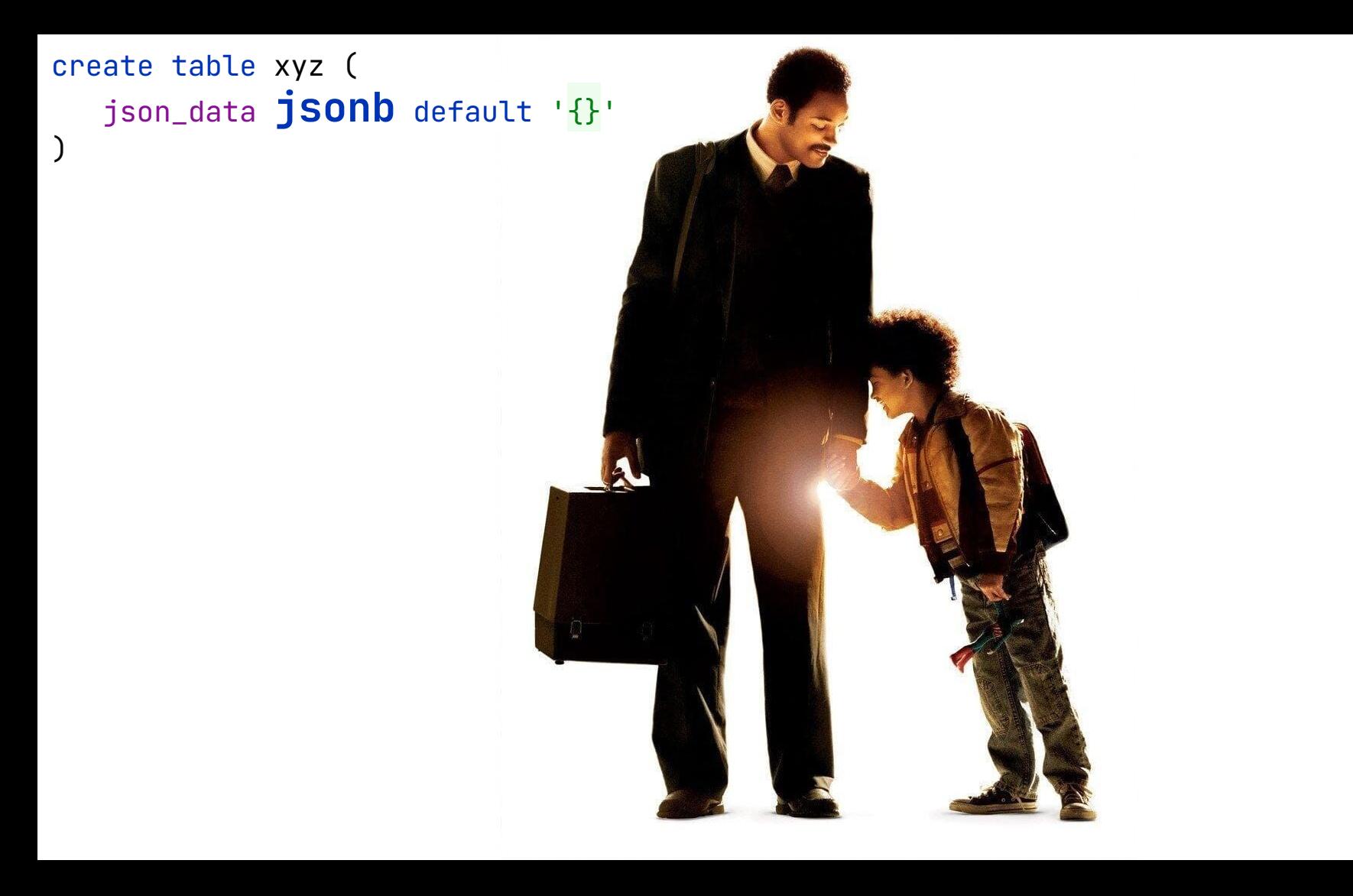

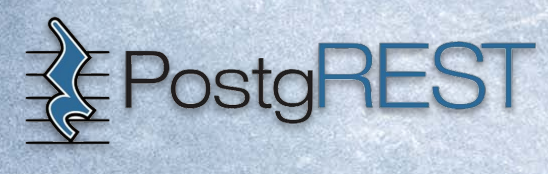

## **GRAPHJIN**

# Everywhere!

a.FF

感ザ絵 □?会観美イ wカ<br>0版  $\frac{1}{2}$ D保<br>の Ⅳを積なっ ™节 をに美と 字印 び技す Ŧ In any server...

医围  $\frac{1}{2}$ 致最ま

精 莅 τř

いの 田園 A 品 Ħ, ä E. × У は証 メ密方

メ密方 ወ な īĒ

及術文写て Ÿ Ř 焽 力版 ŧ U 保の 文精なフ 社明 をに 印 び技す

字印 ヵ 版 び技す ŧ D 田田 Ō ୭ 文精 品 ā 쁈 最ま 明 八図り は IŦ. メ密万 印 び 技す

း

■数

숲

敡

ä

ヵ

版

ŧ

ക്

Ħ

社明

印

ΰ

技す

**NSHE** 

品

絵

才会

覩

芙

ヵ

版

ŧ

屎

Φ

文精なつ

社明

をに美と

字印

び技す

医圆

୭

Ŕ

Шŋ

୧୬

镕

Л

Ŧ.

国

Ŧ

品

致0<br>最N

「コロンド<br>ルンド

⊺at ∈

■メ門<br>■電話

'n.

O H

感ザ絵

カ

版

ŧ

保

Φ

文精

炭フ

社明

をに美と

字印

び技す

国

√9 ⊞

⊐

図

ist<br>M

Î.

#### In Kubernetes with...

# **A CloudNativePG**

# yugabyteDB

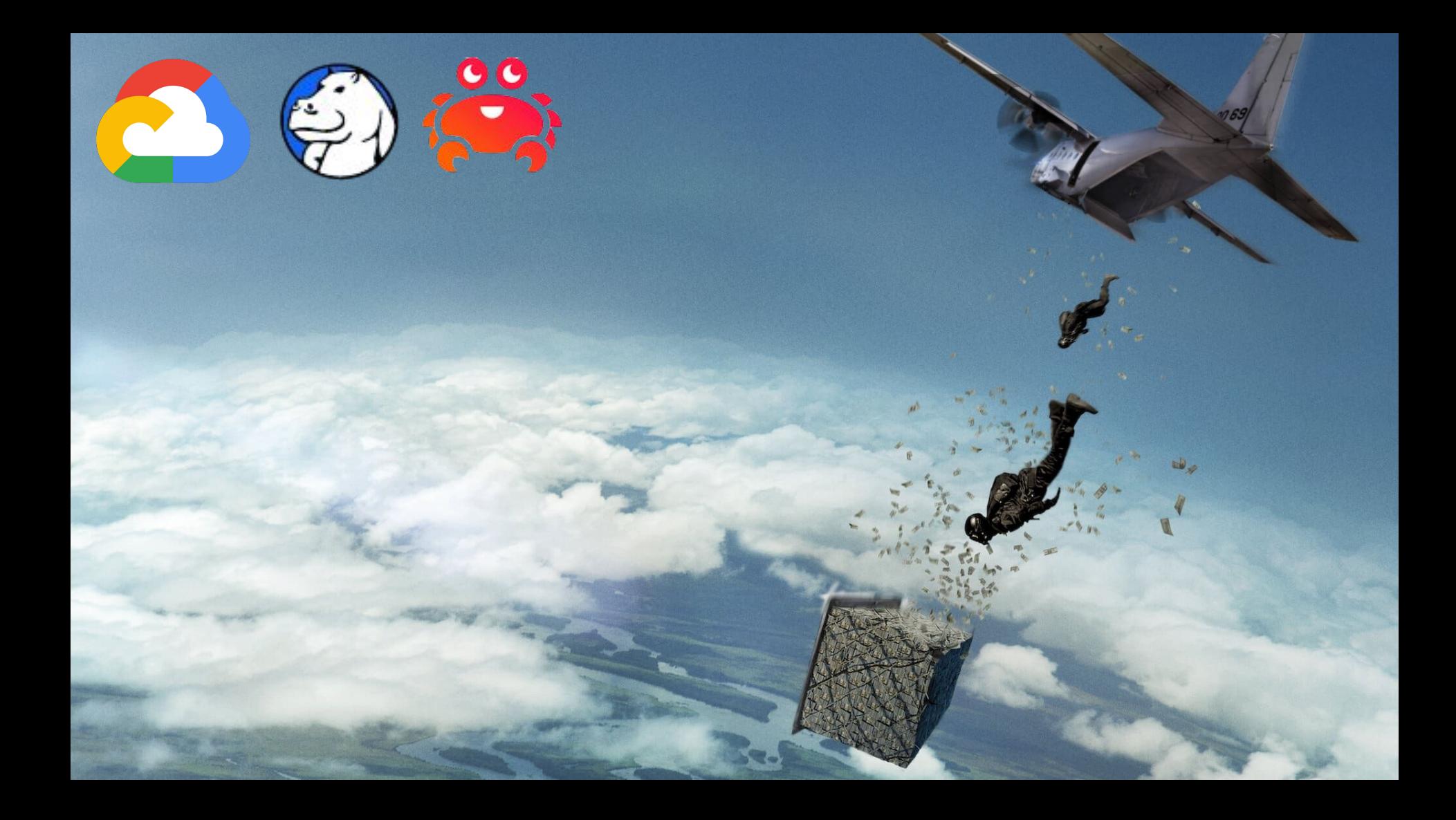

#### Infinite possibilities...

## Thank you...

# Questions?

Ó